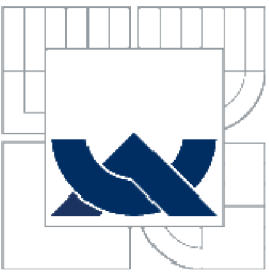

# VYSOKÉ UČENÍ TECHNICKÉ V BRNĚ

BRNO UNIVERSITY OF TECHNOLOGY

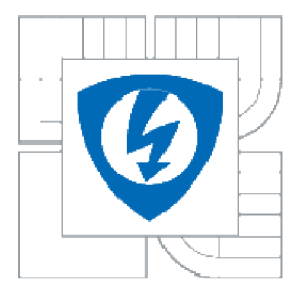

FAKULTA ELEKTROTECHNIKY A KOMUNIKAČNÍCH **TECHNOLOGIÍ** ÚSTAV TELEKOMUNIKACÍ

FACULTY OF ELECTRICAL ENGINEERING AND COMMUNICATION DEPARTMENT OF TELECOMMUNICATIONS

### SW NÁSTROJ PRO VYHODNOCOVÁNÍ POPLATKU ZA TELEKOMUNIKACNÍ SLUŽBY SW TOOL FOR EVALUATION OF MOBILE CALLS FEE

BAKALÁŘSKÁ PRÁCE **BACHELOR'S THESIS** 

AUTOR PRÁCE lvo Urbánek **AUTHOR** 

**SUPERVISOR** 

VEDOUCÍ PRÁCE DOC. ING. VÍT NOVOTNÝ, PH.D.

**BRNO 2010** 

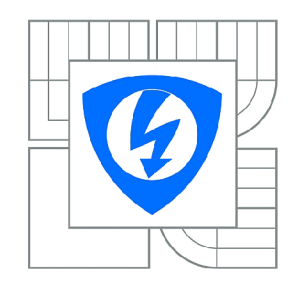

**VYSOK É UČENÍ TECHNICKÉ V BRNĚ** 

**Fakulta elektrotechniky a komunikačních technologií** 

**Ústav telekomunikací** 

# **Bakalářská práce**

bakalářský studijní obor **Teleinformatika** 

*Ročník:* 3 *Akademický rok:* 2009/2010

*Student:* Ivo Urbánek *ID:* 72136

#### **NÁZEV TÉMATU :**

#### **SW nástroj pro vyhodnocování poplatků za telekomunikační služby**

#### **POKYN Y PRO VYPRACOVÁNÍ:**

Sestavte databázi cen za mobilní telekomunikační služby od všech českých operátorů, která je dostupná přes webové rozhraní a umožňuje oprávněnému uživateli co nejjednodušší aktualizaci dat. Dále vytvořte databázi uživatelů se stejným principem přístupu, kam budou pravidelně vkládána data o realizovaných službách a poplatcích za ně. Nad těmito databázemi vytvořte aplikaci pro kontrolu efektivity stávajících účtů daných uživatelů s určitým profilem služeb (hlas, data, sms, apod.). Výstupem aplikace bude grafická prezentace vývoje poplatků za telekomunikační služby a jejich srovnání s dalšími tarify stávajícího operátora či s tarify ostatních operátorů. Výsledkem bude rada, zda má ten nejlepší účet a nebo existuje lepší účet ať už u stávajícího nebo i jiného operátora. Do výsledku zvažte také dostupnost sítě v rámci celé ČR.

#### **DOPORUČEN Á LITERATURA:**

[1] GILMORE, W.J. Velká kniha PHP a MySQL 5 - kompendium znalostí pro začátečníky i profesionály. Zoner Press, ISBN: 80-86815-53-6, ČR, 2007 [2] KOFLER, M. Mistrovství v MySQL 5 - Kompletní průvodce webového vývojáře. Computer Press, ISBN: 978-80-251-1502-2, ČR, 2007

*Termín zadání:* 29.1.2010 *Termín odevzdání:* 2.6.2010

Vedoucí práce: doc. Ing. Vít Novotný, Ph.D.

#### **prof. Ing. Kamil Vrba, CSc .**

*Předseda oborové rady* 

#### **UPOZORNĚNÍ:**

Autor bakalářské práce nesmí při vytváření bakalářské práce porušit autorská práva třetích osob, zejména nesmí zasahovat nedovoleným způsobem do cizích autorských práv osobnostních a musí si být plně vědom následků porušení ustanovení § 11 a následujících autorského zákona č. 121/2000 Sb., včetně možných trestněprávních důsledků vyplývajících z ustanovení části druhé, hlavy VI. díl 4 Trestního zákoníku č.40/2009 Sb.

### **ABSTRAKT**

Práce slouží jako doplněk k webové aplikaci porovnávající ceny jednotlivých mobilních operátorů českého trhu. Aplikace je schopna na základě uskutečněných hovorů ukázat fakturační ceny každého z existujících tarifů daného operátora. Práce pojednává o postupných úvahách použitých při zrodu aplikace, důvodu jednotlivých kroků, způsobu řešení vzniklých obtíží a celkové řešení zadaného úkolu. Jsou ukázány vazby v databázovém stroji, z nichž vše začíná a také zde i vše končí. Posledním bodem je ukázka programu, tedy který z operátorů je ten nejlepší...

### **KLÍČOVÁ SLOVA**

Vyúčtování mobilních služeb, porovnání operátorů, webová aplikace, PHP, MySQL, HTML, JavaScript, CSS.

### **ABSTRACT**

This thesis is addendum for the web application comparing the calls fee of each of mobile czech providers. The application is able to show from realized calls the monthly pay prices of the each tariff of each provider. In this thesis you can find the ideas using during creating of the application, reasons of each of step, the ways of solving of incurred problems and the global solving of assignment of this thesis. It's writing about links in database machine, in which everything starts and finishes. The last point is illustration of application, it means, which of the providers is the best...

### **KEYWORDS**

Evaluation of mobile calls fee, Comparison of mobile providers, web application, PHP, MySQL, HTML, JavaScript, CSS.

URBÁNEK, I. SW nástroj pro vyhodnocování poplatků za telekomunikační služby. Brno: Vysoké učení technické v Brně, Fakulta elektrotechniky a komunikačních technologií, 2010. XY s. Vedoucí bakalářské práce doc. Ing. Vít Novotný, Ph.D.

### **PROHLÁŠENI**

Prohlašuji, že svou bakalářskou práci na téma *"SW nástroj pro vyhodnocování poplatků za telekomunikační služby"* jsem vypracoval samostatně pod vedením vedoucího bakalářské práce a s použitím odborné literatury a dalších informačních zdrojů, které jsou všechny citovány v práci a uvedeny v seznamu literatury na konci práce.

Jako autor uvedené bakalářské práce dále prohlašuji, že v souvislosti s vytvořením této bakalářské práce jsem neporušil autorská práva třetích osob, zejména jsem nezasáhl nedovoleným způsobem do cizích autorských práv osobnostních a jsem si plně vědom následků porušení ustanovení § 11 a následujících autorského zákona č. 121/2000 Sb., včetně možných trestněprávních důsledků vyplývajících z ustanovení § 152 trestního zákona č. 140/1961 Sb.

V Brně dne

(podpis autora)

## **OBSAH**

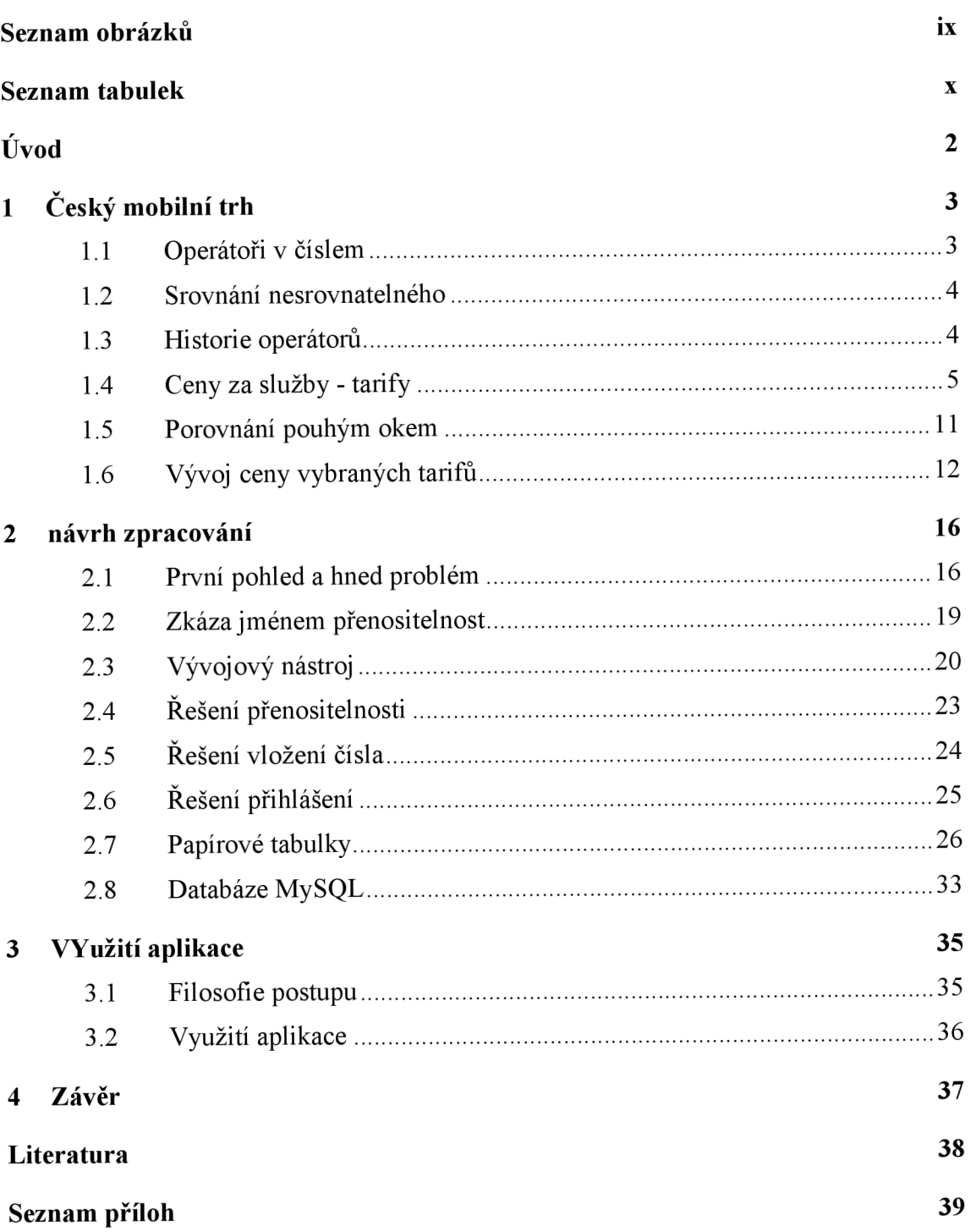

# **SEZNAM OBRÁZKŮ**

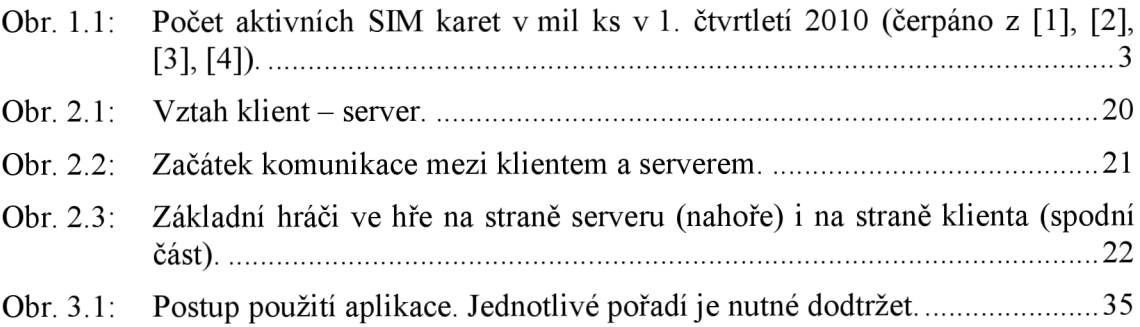

## **SEZNAM TABULEK**

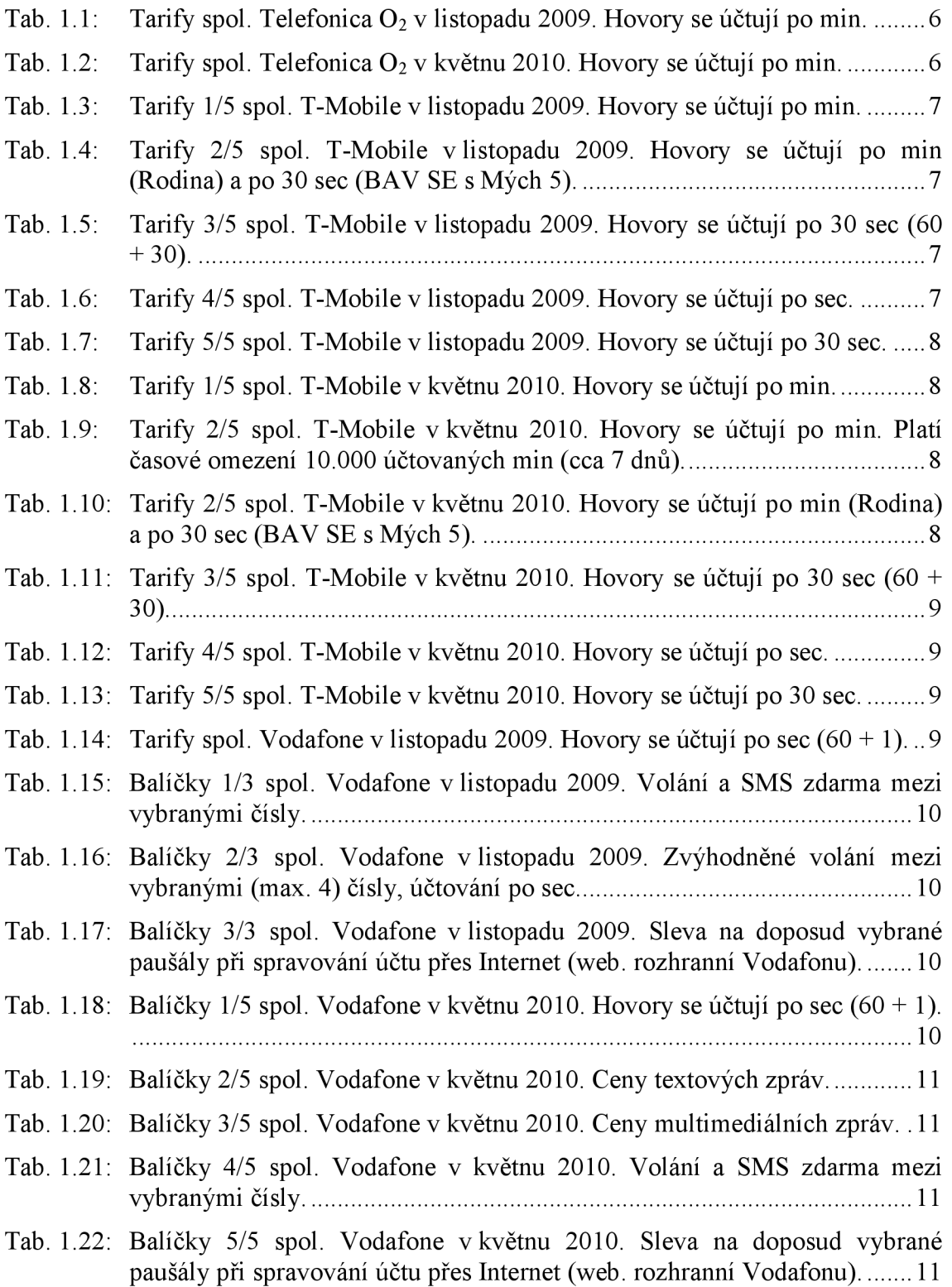

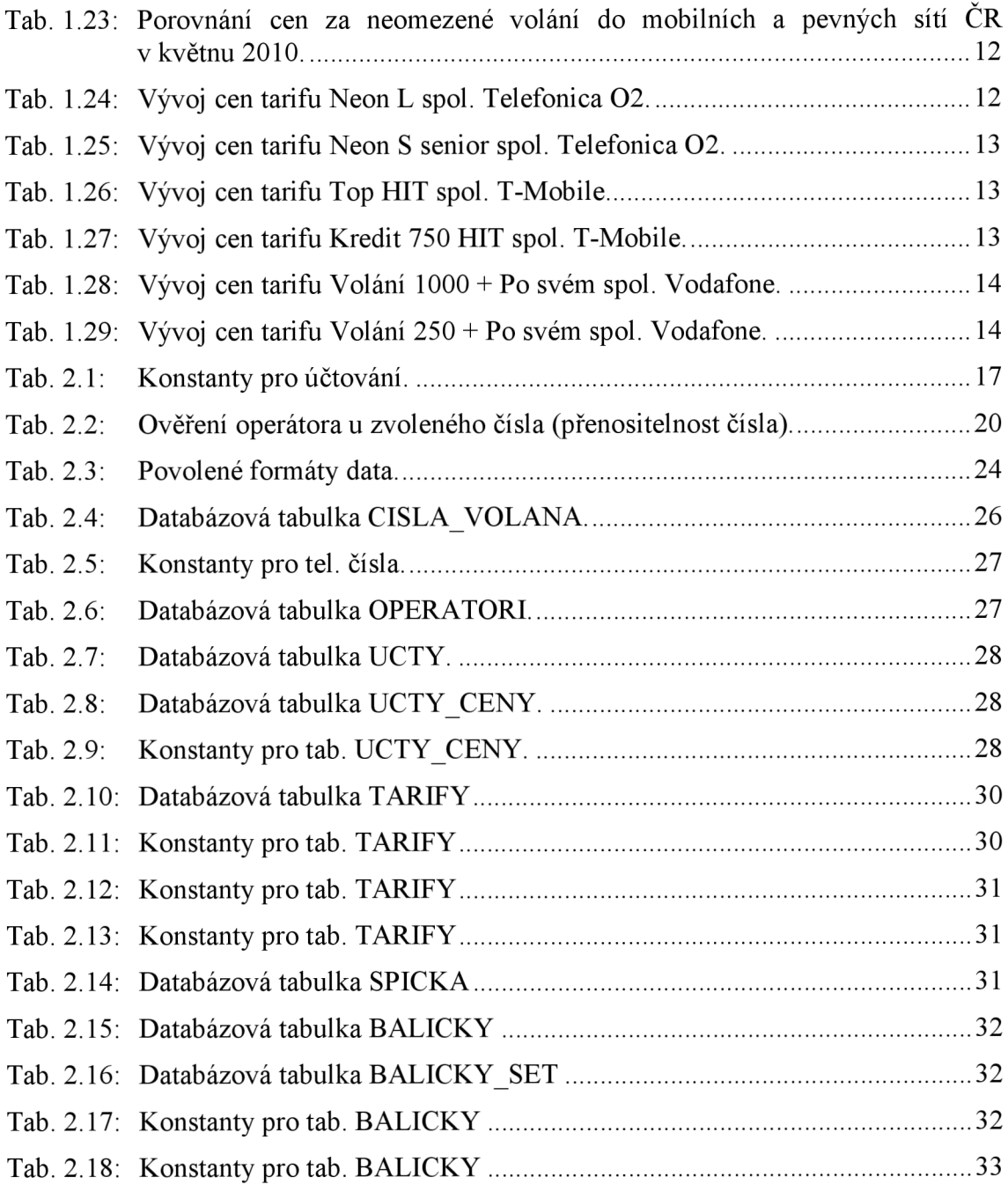

*"Není z benevolence řezníka, sládka nebo pekaře, že očekáváme svoji večeři, nýbrž ohled na jejich vlastní zájem. Nemáme ji kvůli jejich lidskosti, ale kvůli jejich sebelásce a nikdy jim nezdůrazňujeme naše potřeby, ale jejich výhody..."* 

Adam Smith, 1776

*"It is not from the benevolence of the butcher, the brewer, or the baker, that we expect our dinner, but from their regard to their own interest. We address ourselves, not to their humanity but to their self-love, and never talk to them of our necessities but of their advantages. "* 

Adam Smith, 1776

# **ÚVOD**

Tato práce se snaží ve spojitosti se internetovou aplikací přístupnou přes Váš oblíbený webový prohlížeč nabídnout čtenáři zorientování na poli mobilních operátorů České republiky. V práci rozebírám metody použité k vytvoření cílené aplikace a popisuji kroky, které mě k tomu vedly. Rozebírám také problematiku zdánlivě jednoduchého úkolu a mnohdy i těžce překonatelné výzvy, které se vyskytly v průběhu řešení. Pochopitelně uvádím i konkrétní příklad, z něhož vyplynulo, že i mobilní operátoři mají své vítěze a poražené. Největším cílem práce, kterou právě čtete, je doslova přinutit Vás, abyste zavítal na moje webové stránky vytvořené k tomuto účelu a minimálně si vyzkoušel, jaké možnosti přináší. Rád uvítám právě Vaši zpětnou vazbu.

Práci jsem uvedl citací záměrně vytrženou z kontextu. Mým cílem je krátké zamyšlení čtenáře nad uvedenými slovy z 18. století. Jedná se o myšlenku zakladatele klasické ekonomické teorie. Najdete ji ve slavném díle *Bohatství národů (The Wealth of Nations),* kniha první, kapitola druhá, str. 26 až 27 (dle originální anglické verze) a nemá smysl zastírat, že ve stejném díle definoval pojem, který raději ponechám jen v jeho rodném jazyce – "*invisible hand of the market"*. Ekonomické teorie však nechme zcela stranou.

# **1 ČESKÝ MOBILNÍ TRH**

K měsíci květnu 2010 se na českém trhu vyskytují čtyři mobilní operátoři. Tři z nich jsou zahraničními společnostmi, které v minulosti odkoupily vybudované sítě českých operátorů (ne vždy měli Češi 100% podíl), nejmladším hráčem na trhu je česká společnost (vlastněná nadnárodní investiční společností).

#### **1.1 Operátoři v číslem**

Ze statistických dat zveřejňovaných jednotlivými operátory vyplývají zcela zásadní skutečnosti o jejich oblibě mezi zákazníky.

Mobilní operátoři velmi rádi prezentují počet aktivních SIM karet jakožto počet svých zákazníků. Za této úvahy se na území České republiky při podmínce 1 účastník na 1 SIM kartu si čeští operátoři mezi sebou rozdělují přes 13,5 milionu obyvatel. Skutečnost je zcela jiná. Aby mohl účastník využívat služeb konkrétního mobilního operátora, musí mít kromě mobilního telefonu především SIM kartu *(Subscriber Identity Module),* pomocí níž jste v síti operátora jednoznačně identifikováni. A právě počet aktuálně používaných SIM karet připadající na jednotlivé mobilní hráče ukazuje Obr. 1.1.

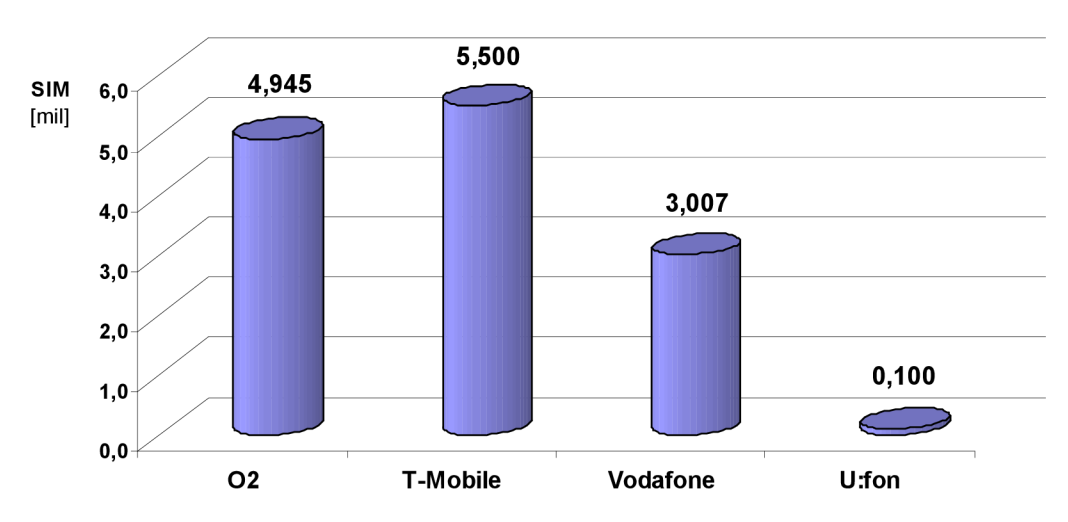

**Český mobilní trh - počet aktivních SIM karet** 

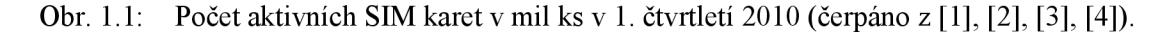

Počet SIM karet na jednoho účastníka není omezen, nehledě na ,inteligentní<sup>'</sup> systémy spolupracující přes mobilního operátora s nějakou jinou službou, např. hlídací alarmy zcela nezávislé jak na dodávce proudu, tak i na telefonních obvodech hlídaného objektu (tj. mají vlastní přístroj na bázi mobilního telefonu schopný provést informativní činnost). Trend u prvních třech operátorů je již několik let rostoucí, v tomto ekonomicky problematickém období mírně zpomalen. Z grafu plyne, že nejvíce mobilních zákazníků má společnost T-Mobile. Při letmém pohledu do historie - první

SIM karta se v ČR objevila v roce 1994, ve světě již roku 1991 (první SIM karta spatřila světlo světa v Německu).

#### **1.2 Srovnání nesrovnatelného**

Tato práce porovnává ceny služeb jednotlivých operátorů a to s rozdělením po tarifech, viz dále. Zcela zásadním předpokladem je rovnocenná dostupnost služeb a taktéž i jejich kvalita. Můžeme si rovnou vzít příklad z praxe - současným problémem všech operátorů je různé rozšíření generace 3.5G (která garantuje rychlost přenosu 3Mb/s), současně jej **na celém území** naší vlasti nabízí jen Telefonica O<sub>2</sub>.

Lze prohlásit, že každý nový hráč, který se v minulosti objevil na trhu mobilních operátorů, měl problémy s kvalitativním vyrovnáním vůči svému staršímu kolegovi. Pamatuji si dodnes, jak Oskar měl vypracovanou mapu Brna s ulicemi, kde si prostě nezavoláte a trvalo mu půl roku, než druhé největší město České republiky skutečně pokryl svým signálem. A stejná situace je i dnes. Nejmladší z operátorů garantuje na svých internetových stránkách přibližně 84% pokrytí, veškeré naše hory podél hranic i uvnitř republiky jsou oficiálně nepokryté. Bohužel však mapa na jejich webu předpokládá jen teoretické šíření signálů, skutečné pokrytí je zcela jiné. Po provedení orientačních měření v místech se ,zaručeným' signálem (mimo velká města), které dopadly v naprostý neprospěch nováčka, jsem byl nucen vyřadit tohoto operátora ze svých testů.

Aplikace, jíž jsem autorem, musí při porovnávání cen za jednotlivé služby vycházet z předpokladu téměř rovnocenné kvalitativní dostupnosti dané služby. Sítě jednotlivých operátorů lze testovat velmi přesným měřením šumu v hovoru, síly signálu, časů odezvy, systém reakce na pokles signálu či jinou uměl vyvolanou akci, přetížení ve vyexponovaných okamžicích roku, závislost na rychlosti pohybu, proces *hand-over* a mnohé jiné. Různorodost těchto parametrů se skrývá pod slovním spojením "téměř rovnocenné", ovšem absolutní nedostupnost služby v takovém rozsahu je zásadním problémem a nelze jej opomíjet.

Do srovnání byli zahrnuti všichni zbývající čeští operátoři, tedy Telefonica O2, T-Mobile a Vodafone. Přídavek *,Czech Republiď* bude pro jednoznačnost i nadále vynecháván, ačkoliv má svůj význam, neboť všichni jmenovaní působí např. i ve Velké Británii pod logickým přídavkem , UK<sup>c</sup> (United Kingdom).

### **1.3 Historie operátorů**

V úvodu byl zmíněn prodej původně našich operátorů zahraničním investorů. Tato kapitola v rychlosti přiblíží historický vývoj operátorů a připomene jejich původní názvy. Šlo to poměrně rychlo, kdy se z dřívějších radiotelefonů s pevně přiděleným číslem (tj. bez SIM karty) se staly dnešní mobily. A pamatuje si, že první SMS jste mohli poslat až/již od ledna roku 1999? A první MMS od srpna 2002 s nezodpovězenou otázkou: byl první Eurotel nebo T-Mobile?

Vůbec první mobilním operátorem na našem území byla společnost **Eurotel**  Praha. Vznikla k 9.4.1991. Většinovým vlastníkem (51%) byl provozovatel pevných linek *SPT Telecom* (později Český Telecom, následně koupen Telefonicou O<sub>2</sub>),

americkým konsorciem Atlantic West (US WEST International, Inc. a Bell Atlantic International Inc.). První mobilní síť v ČR byla analogová NMT, její provoz byl ukončen v červenci 2006. Síť GSM byla spuštěna roku 1994. Eurotel byl jediným operátorem, který současně provozoval (po určitou dobu) NMT, GSM a 3G. Koncem roku 2000 spouští Eurotel jako jediný operátor u nás GPRS, čím vyhrává soubor s Paegasem o 10 měsíců. Český Telecom roku 2003 zvýšil svůj podíl v Eurotelu na 100%. K 31.8.2006 je odkoupen jakožto 100% dceřiná společnost Českého Telecomu společností **Telefonica O**<sub>2</sub>.

Prvním konkurentem Eurotelu se stal Paegas. Na trhu se objevil roku 1996. Jednalo se o mobilní síť vlastněnou společností *RadioMobil,* což byla společná firma *Českých radiokomunikací a Deutsche Telekom* (konsorcium CMobil B.V.). Paegas začal provozovat hned digitální síť GSM . Roku 2001 kupují Eurotel a Paegas licenci na 3G. V březnu roku 2002 Deutsche Telekom navyšuje svůj podíl na 60,7% a síť mění svůj název na **T-Mobile.** Poprvé překonal tehdy již T-Mobile co do počtu SIM karet Eurotel v polovině roku 2005, ale na konci roku o prvenství opět přišel (o pouhých 50.000). Od konce roku 2006 si T-Mobile drží prvenství v počtu aktivních SIM karet. Do té doby to bylo výsostí pouze Eurotelu (s výjimkou v roce 2005).

Třetím hráčem se 8. října 1999 stal **Oskar.** Svoji síť začal provozovat v Praze a částečně i v Brně v březnu roku 2000. Tuto síť provozovala spol. *Český Mobil.* Od konkurence se odlišuje především tarify bez závazků a vtipně pojatými reklamami. Zpočátku měl velké problémy s budováním sítě po celé naší republice (po vybudování Prahy a Brna nastal útlum), později s rozvojem moderních technologií (přicházely vždy o několik měsíců později). Např. MMS zprávy nabízí Oskar až v září 2003, tedy s ročním zpožděním za konkurencí. Dne 31. května 2005 je Oskar koupen nadnárodní společností **Vodafone,** mění se pochopitelně i název sítě (nejprve na Oskar-Vodafone a od 5. ledna 2006 již jen Vodafone).

#### **1.4 Ceny za služby - tarify**

Hitem všech operátorů jsou tarify, tedy dopředu dohodnutý balík služeb, za který od Vás inkasují fixní měsíční taxu navýšenou případně o cenu za překročené jednotky (minuty, SMS/MMS, MB ...). Zajímavé je, že tarify jednotlivých operátorů jsou zvoleny takovým způsobem, že jsou na první pohled neporovnatelné.

Pro ukázku uvedu úplný rozpis tarifů každého z operátorů pro listopad 2009 a následně pro květen 2010. Aplikace, která se v průběhu těchto měsíců rodila a pilovala, musela reflektovat vzniklé změny, aby zákazníků nabídla opravdu věrohodné porovnání cen za poskytnuté služby. Pořadí operátorů v celé práci vždy reflektuje historický sled a proto citované pořadí Telefonica  $O_2$ , T-Mobile, Vodafone bude v této jakožto i dalších kapitolách neměnné.

Je nutno připomenout, že sazba DPH činila v roce 2009 19%, kdežto od 1. ledna 2010 stoupla na 20%. Razantnější skok byl od 1. ledna 2004, kdy se sazba měnila z 5% na 22%. Ceny uváděné v následujících tabulkách jsou konečné, tj. včetně DPH . Každý operátor zareagoval na změnu sazby DPH různě, zatímco Vodafone a Telefonica  $O_2$ zvedly ceny okamžitě (každý jiným způsobem), T-Mobile také navýšil, ale u nově vzniklých tarifů, které nahradily ty staré. Tabulky jsou dále řazeny dle logiky operátora, tj. tak, jak je prezentuje ve svých tiskových materiálech (viz [7], [8], [9]).

| Tarif<br><b>NEON</b> | NEOMEZENĚ                                               | Volné<br>min/SMS  | Paušál<br>$[K\check{c}]$ | min<br>$[K\check{c}]$ | <b>SMS</b><br>[Kč] | <b>MMS</b><br>[Kč] |
|----------------------|---------------------------------------------------------|-------------------|--------------------------|-----------------------|--------------------|--------------------|
| <b>SMS</b>           | SMS a MMS o<br>víkendu v síti O <sub>2</sub>            | 250 SMS           | 210,00                   | 5,50                  | 1,00               | 5,90               |
| S                    | volání o víkendu<br>v síti O <sub>2</sub>               | 40 min            | 210,00                   | 5,50                  | 1,50               | 5,90               |
| S senior             | volání o víkendu<br>v síti $O2$                         | $40 \text{ min}$  | 133,00                   | 5,50                  | 1,50               | 5,90               |
| M                    | volání SMS a MMS o<br>víkendu v síti O <sub>2</sub>     | 80 min            | 315,00                   | 4,90                  | 1,50               | 5,90               |
| $\mathbf{L}$         | volání o víkendu a<br>mimo špičku v síti O <sub>2</sub> | $120 \text{ min}$ | 455,00                   | 4,90                  | 1,50               | 5,90               |
| $L+$                 | volání o víkendu a<br>mimo špičku v síti O <sub>2</sub> | 300 min           | 665,00                   | 3,90                  | 1,50               | 5,90               |
| XL                   | volání nonstop<br>v síti $O2$                           | 600 min           | 1400,00                  | 2,90                  | 1,50               | 5,90               |
| <b>XXL</b>           | volání nonstop<br>kamkoliv                              |                   | 2730,00                  |                       | 1,50               | 5,90               |
| Cool                 | SMS v síti O <sub>2</sub>                               | $60 \text{ min}$  | 175,00                   | 4,50                  | 1,50               | 5,90               |
| <b>ZERO</b>          |                                                         |                   | 0,00                     | 5,90                  | 1,90               | 5,90               |

Tab. 1.1: Tarify spol. Telefonica  $O_2$  v listopadu 2009. Hovory se účtují po min.

Tab. 1.2: Tarify spol. Telefonica  $O_2$  v květnu 2010. Hovory se účtují po min.

| Tarif<br><b>NEON</b> | NEOMEZENĚ                                               | Volné<br>min/SMS | Paušál<br>[Kč] | min<br>$[K\check{c}]$ | <b>SMS</b><br>[Kč] | <b>MMS</b><br>[Kč] |
|----------------------|---------------------------------------------------------|------------------|----------------|-----------------------|--------------------|--------------------|
| <b>SMS</b>           | SMS a MMS o<br>víkendu v síti O <sub>2</sub>            | 250 SMS          | 300,00         | 5,60                  | 1,00               | 5,90               |
| S                    | volání o víkendu<br>v síti O <sub>2</sub>               | 40 min           | 300,00         | 5,60                  | 1,60               | 5,90               |
| S senior             | volání o víkendu<br>v síti O <sub>2</sub>               | 40 min           | 190,00         | 5,60                  | 1,60               | 5,90               |
| M                    | volání SMS a MMS o<br>víkendu v síti O <sub>2</sub>     | 80 min           | 450,00         | 5,00                  | 1,60               | 5,90               |
| L                    | volání o víkendu a<br>mimo špičku v síti O <sub>2</sub> | $120$ min        | 650,00         | 5,00                  | 1,60               | 5,90               |
| $L+$                 | volání o víkendu a<br>mimo špičku v síti O <sub>2</sub> | 300 min          | 950,00         | 4,00                  | 1,60               | 5,90               |
| XL                   | volání nonstop<br>v síti $O2$                           | 600 min          | 2000,00        | 3,00                  | 1,60               | 5,90               |
| <b>XXL</b>           | volání nonstop<br>kamkoliv                              |                  | 3900,00        |                       | 1,60               | 5,90               |
| Cool                 | SMS v síti $O2$                                         | 60 min           | 250,00         | 4,60                  | 1,60               | 5,90               |
| <b>ZERO</b>          |                                                         |                  | 0,00           | 6,00                  | 1,90               | 5,90               |

Razantní změna v paušálech ve výše uvedených tabulkách je dána vánoční slevou, která u spol. Telefonica O<sub>2</sub> trvala od listopadu 2009 do ledna 2010. Sleva činila 30% z původní částky, v únoru se ceny paušálů vrátily na své původní hodnoty. U jednotkových cen kromě služby MMS a několika vyjímek došlo k plošnému navýšení o 10 haléřů. Dva z uvedených tarifů jsou podmíněny věkem - S senior od 60. roku věku a Cool do 26 let včetně. Dále si všimněte neomezeného počtu čísel do sítě operátora, u kterých není vybraná služba účtována.

|                          | Přátelé v síti | Přátelé v síti + | Přátelé síť nesíť |
|--------------------------|----------------|------------------|-------------------|
| Paušál                   | 300,00         | 500,00           | 750,00            |
| Volný kredit ve var. HIT | 60,00          | 100,00           | 150,00            |
| Volání na 5 čísel        | 0,00           | 0,00             | 0,00              |
| Volání na ostatní čísla  | 4.90           | 2,90             | 1,90              |
| SMS na 5 čísel           | 0,00           | 0,00             | 0,00              |
| SMS na ostatní čísla     | 1,20           | 1,20             | 1,20              |
| <b>MMS</b>               | 4,90           | 4,90             | 4.90              |

Tab. 1.3: Tarify 1/5 spol. T-Mobile v listopadu 2009. Hovory se účtují po min.

Tab. 1.4: Tarify 2/5 spol. T-Mobile v listopadu 2009. Hovory se účtují po min (Rodina) a po 30 sec (BAV SE s Mých 5).

|                          | Rodina<br>T-Mobile | <b>BAV SE</b><br>s Mých 5 |
|--------------------------|--------------------|---------------------------|
| Paušál                   | 750,00             | 99,00                     |
| Volný kredit ve var. HIT | 150,00             |                           |
| Volání na 5 čísel        | 0,00               | 2,90                      |
| SMS na 5 čísel           | 0,00               | 0,00                      |
| MMS na 5 čísel           | 0,00               |                           |
| Volání na ostatní čísla  | 3,90               | 4,90                      |
| SMS na ostatní čísla     | 1,20               | 1,00                      |
| <b>MMS</b>               | 4,90               |                           |

Tab. 1.5: Tarify 3/5 spol. T-Mobile v listopadu 2009. Hovory se účtují po 30 sec (60 + 30).

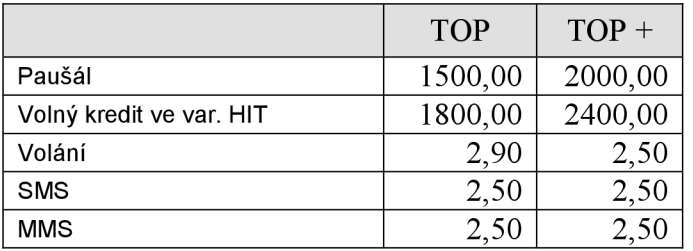

Tab. 1.6: Tarify 4/5 spol. T-Mobile v listopadu 2009. Hovory se účtují po sec.

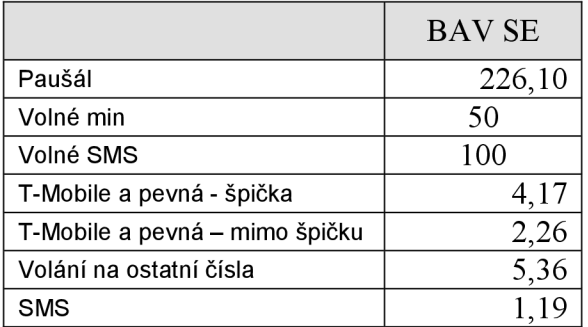

|                          | Kredit 300 | Kredit 500 | Kredit 750 | Kredit 1000 |
|--------------------------|------------|------------|------------|-------------|
| Paušál                   | 300,00     | 500,00     | 750,00     | 1000,00     |
| Volný kredit ve var. HIT | 360,00     | 600,00     | 900,00     | 1200,00     |
| Volání                   | 5,90       | 4,90       | 3,90       | 2,90        |
| <b>SMS</b>               | 1,20       | 1,20       | 1,20       | 1,20        |
| <b>MMS</b>               | 4,90       | 4.90       | 4,90       | 4.90        |

Tab. 1.7: Tarify 5/5 spol. T-Mobile v listopadu 2009. Hovory se účtují po 30 sec.

Nyní budou následovat nové tarify spol. T-Mobile platné v květnu 2010. Tarify, které oproti listopadu 2009 neuvádím, byly zrušeny (spíše nahrazeny obdobnými s jiným názvem a kupodivu i jinými cenami).

Tab. 1.8: Tarify 1/5 spol. T-Mobile v květnu 2010. Hovory se účtují po min.

|                            | Přátelé 300 | Přátelé 500 | Přátelé 700 | Přátelé 900 |
|----------------------------|-------------|-------------|-------------|-------------|
| Paušál                     | 300,00      | 500,00      | 700,00      | 900,00      |
| Volný kredit               | 0,00        | 300,00      | 600,00      | 900,00      |
| Volání na 5 čísel T-Mobile | 0,00        | 0,00        | 0,00        | 0,00        |
| SMS na 5 čísel T-Mobile    | 0,00        | 0,00        | 0,00        | 0,00        |
| Volání na ostatní čísla    | 4,90        | 4,90        | 4,90        | 4,90        |
| SMS na ostatní čísla       | 1,20        | 1,20        | 1,20        | 1,20        |
| <b>MMS</b>                 | 4,90        | 4,90        | 4,90        | 4,90        |

Tab. 1.9: Tarify 2/5 spol. T-Mobile v květnu 2010. Hovory se účtují po min. Platí časové omezení 10.000 účtovaných min (cca 7 dnů).

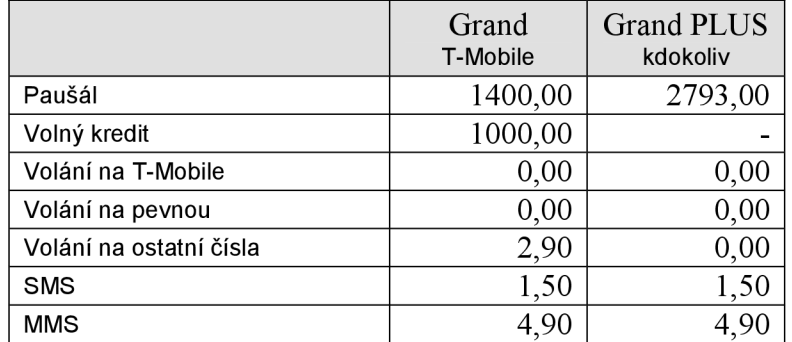

Tab. 1.10: Tarify 2/5 spol. T-Mobile v květnu 2010. Hovory se účtují po min (Rodina) a po 30 sec (BAV SE s Mých 5).

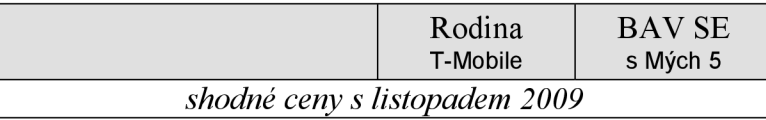

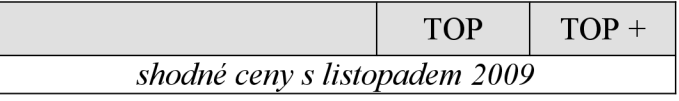

Tab. 1.11: Tarify 3/5 spol. T-Mobile v květnu 2010. Hovory se účtují po 30 sec (60 + 30).

Tab. 1.12: Tarify 4/5 spol. T-Mobile v květnu 2010. Hovory se účtují po sec.

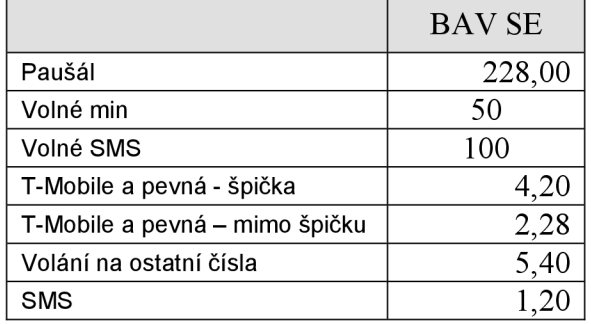

Tab. 1.13: Tarify 5/5 spol. T-Mobile v květnu 2010. Hovory se účtují po 30 sec.

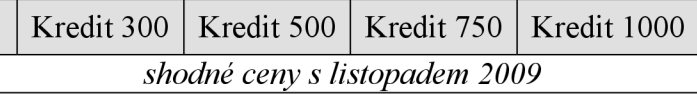

T-Mobile zareagoval na konkurenci a vyplnil prázdnou díru ve své nabídce v oblasti neomezeného volání do své sítě a do libovolné sítě, kterou ovšem omezil 10.000 účtovanými minutami, což odpovídá 7 dnů volání vkuse. Většinu svých tarifů zachoval v nezměněné formě, u tarifu BAV SE došlo k navýšení o 2 Kč na paušálu a jednotky haléřů na jedn. cenách. Zajímavý je zánik "Přátel v síti" či "Přátel síť nesíť" a nejich nahrazení jinými Přáteli. V Prvním případě jsme za 300 Kč ztratili 60 Kč kredit, ve druhé případě naopak za 500 Kč dostáváme o 200 Kč kreditu více, ale zdražuje se nám volání o 2 Kč. Řečeno stručněji, můžeme za paušál provolat namísto 34 min hned 61 min. U 700 Kč paušálu dostáváme 500 Kč kreditu navíc a zdražení z 1,90 Kč/min na 4,90 Kč za min. To znamená, že si polepšíme ze 79 min na 122 min v rámci paušálu. A přibyly Přátelé 900.

| Tarif       | Paušál  | Kredit  | min  | <b>SMS</b> |
|-------------|---------|---------|------|------------|
| Nabito 119  | 119,00  | 119,00  | 6,26 | 1,19       |
| Nabito 350  | 350,00  | 350,00  | 5,00 | 1,19       |
| Nabito 700  | 700,00  | 700,00  | 4,00 | 1,19       |
| Nabito 1150 | 1150,00 | 1150,00 | 3,40 | 1.19       |
| Nabito 2100 | 2100,00 | 2100,00 | 3,00 | 1,19       |

Tab. 1.14: Tarify spol. Vodafone v listopadu 2009. Hovory se účtují po sec (60 + 1).

|                           | Paušál | min  | <b>SMS</b> |
|---------------------------|--------|------|------------|
| Kamarádi v síti (1 číslo) | 175,00 | 0,00 | 0,00       |
| Kamarádi v síti (2 čísla) | 225,00 | 0,00 | 0,00       |
| Kamarádi v síti (3 čísla) | 260,00 | 0,00 | 0,00       |
| Kamarádi v síti (4 čísla) | 285,00 | 0,00 | 0,00       |
| Kamarádi (1 číslo)        | 375,00 | 0,00 | 0,00       |
| Kamarádi (2 čísla)        | 425,00 | 0,00 | 0,00       |
| Kamarádi (3 čísla)        | 460,00 | 0,00 | 0,00       |
| Kamarádi (4 čísla)        | 485,00 | 0,00 | 0,00       |

Tab. 1.15: Balíčky 1/3 spol. Vodafone v listopadu 2009. Volání a SMS zdarma mezi vybranými čísly.

Tab. 1.16: Balíčky 2/3 spol. Vodafone v listopadu 2009. Zvýhodněné volání mezi vybranými (max. 4) čísly, účtování po sec.

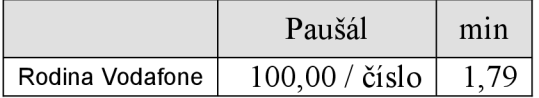

Tab. 1.17: Balíčky 3/3 spol. Vodafone v listopadu 2009. Sleva na doposud vybrané paušály při spravování účtu přes Internet (web. rozhranní Vodafonu).

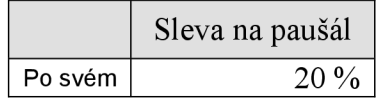

V březnu 2010 představil Vodafone již jen "balíčky", které nahrazují již tarify Nabito. Řečeno upřímně si spol. Vodafone ujednotila myšlenky. Z Tab. 1.14 zřetelně plyne, že dříve existovalo 5 základních tarifů a k nim spoustu balíčků pro jistotu napsaných na obou stranách dvojlistu. To se změnilo. Impulzem k tomu mohla být i změna DPH, každopádně vzniklo 7 balíčku pro volání (nahrazují tarify Nabito) a 5 tarifů pro SMS s jednoduchou volbou "vyber, co potřebuješ".

Tab. 1.18: Balíčky 1/5 spol. Vodafone v květnu 2010. Hovory se účtují po sec (60 + 1).

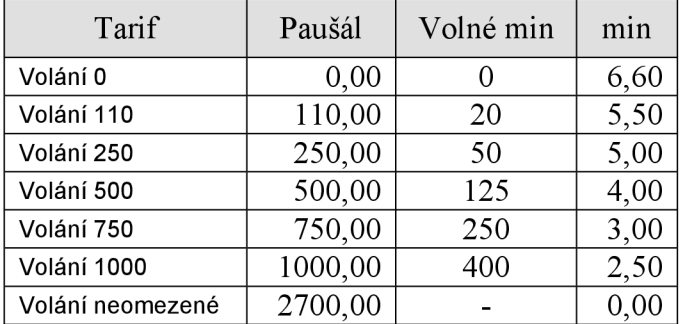

| Tarif            | Paušál | Volné SMS | <b>SMS</b> |
|------------------|--------|-----------|------------|
| SMS <sub>0</sub> | 0,00   |           | 1,50       |
| <b>SMS 60</b>    | 60,00  | 50        | 1,20       |
| <b>SMS 100</b>   | 100,00 | 100       | 1,00       |
| <b>SMS 200</b>   | 200,00 | 250       | 0,80       |
| SMS neomezené    | 350,00 |           | 0.00       |

Tab. 1.19: Balíčky2/5 spol. Vodafone v květnu 2010. Ceny textových zpráv.

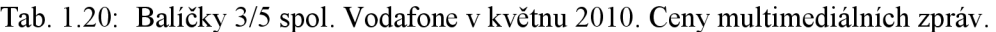

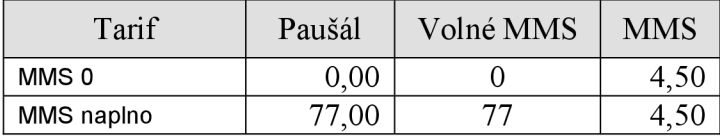

Tab. 1.21: Balíčky 4/5 spol. Vodafone v květnu 2010. Volání a SMS zdarma mezi vybranými čísly.

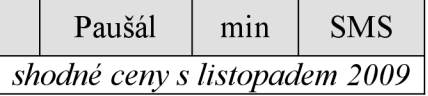

Tab. 1.22: Balíčky 5/5 spol. Vodafone v květnu 2010. Sleva na doposud vybrané paušály při spravování účtu přes Internet (web. rozhranní Vodafonu).

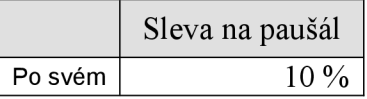

Je patrné, že i Vodafone vyplnil mezeru v nabídce neomezeného volání do všech sítí v rámci České republiky. Původní tarify s pevně danými cenami za volání a SMS rozdělil. Vidíme snížení jednotkové ceny za volání a vystupňování ceny za SMS, která se pohybuje od 1,50 Kč do 0,80 Kč oproti původním 1,19 Kč. Je nutné konstatovat, že paušální ceny se snižují jen o 10% díky balíčku *Po svém* namísto původních 20%. Tedy za balíček *Volání 500* zaplatíme 450 Kč a získáme 125 volných min (3,60/volnou min). V listopadu jsme ovšem za tarif Nabito 700 zaplatili 560 Kč a získali 175 volných minut (3,20/volnou min). Navíc nás ve stejném tarifu stále SMS 1,19 Kč, zde bez dalšího navýšení nás stojí 1,50 Kč.

#### **1.5 Porovnání pouhým okem**

Co operátor, to jiná tabulka. Co tabulka, to jiné účtování. Co účtování, to jiná cena. Každý z mobilních operátorů jde opravdu svou cestou. (To byla také reklamní hláška Eurotelu v reakci na odprodej části podílu Českých radiokomunikací ve spol.

RadioMobil a následný zrod sítě T-Mobile: "Go svou cestou...". Eurotel sešel po 6,5 roce.) Rozhodně nelze jen tak říci, který operátor je levnější a o kolik. Přesto lze malé srovnání demonstrovat na neomezených voláních do všech sítí.

U spol. Telefonica  $O_2$  se jedná o tarif Neon XXL, u spol. T-Mobile Grand Plus a konečně u spol. Vodafone balíček neomezená volání.

Tab. 1.23: Porovnání cen za neomezené volání do mobilních a pevných sítí ČR v květnu 2010.

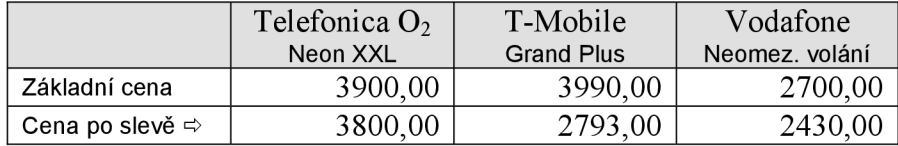

Z porovnání jen tohoto jednoho parametru lze bez jakéhokoliv počítání vyvodit závěr, že pokud měsíční vyúčtování za volání v rámci republiky přesáhne 2430,00 Kč, pak výběrem balíčku *Neomezené volání* od společnosti Vodafone snížíme útratu právě na zmíněnou částku. V tomto ohledu je tedy výhodné zvolit Vodafone. Má to však i své stinné stránky. Uvedená cena není garantovaná s časovým výhledem, platí pouze pro současný měsíc a v průběhu roku se může měnit. Ceny ostatních dvou operátorů jsou neměnné při písemné smlouvě po dobu 2 let.

### **1.6 Vývoj ceny vybraných tarifů**

Kapitola o mobilních operátorech bude zakončena ukázkou vývoje cen dvou zvolených tarifů v období listopad 2009 až květen 2010 u každého z operátorů. Tarif bude vybrán dle května 2010, historie bude sledována jen, pokud v daném měsíci tarif existoval.

Bez bližšího zdůvodnění konstatujme, že byly vybrány následující tarify. Z tarifů Neon společnosti Telefonica O<sub>2</sub> zvolme Neon L a Neon S senior, od spol. T-Mobile tatify Top HIT a Kredit 750 HIT a od spol. Vodafone Volání 1000 a Volání 250.

|         | volné min | paušál | min  | <b>SMS</b> | <b>MMS</b> |
|---------|-----------|--------|------|------------|------------|
| 11/2009 | 120       | 455,00 | 4,90 | 1,50       | 5,90       |
| 12/2009 | 120       | 455,00 | 4,90 | 1,50       | 5,90       |
| 01/2010 | 120       | 455,00 | 5,00 | 1,60       | 5,90       |
| 02/2010 | 120       | 650,00 | 5,00 | 1,60       | 5,90       |
| 03/2010 | 120       | 650,00 | 5,00 | 1,60       | 5,90       |
| 04/2010 | 120       | 650,00 | 5,00 | 1,60       | 5,90       |
| 05/2010 | 120       | 650,00 | 5,00 | 1,60       | 5,90       |

Tab. 1.24: Vývoj cen tarifu Neon L spol. Telefonica 02.

|         | volné min | paušál | min  | <b>SMS</b> | <b>MMS</b> |
|---------|-----------|--------|------|------------|------------|
| 11/2009 | 40        | 133,00 | 5,60 | 1,50       | 5,90       |
| 12/2009 | 40        | 133,00 | 5,50 | 1,50       | 5,90       |
| 01/2010 | 40        | 133,00 | 5,60 | 1,60       | 5,90       |
| 02/2010 | 40        | 190,00 | 5,60 | 1.60       | 5,90       |
| 03/2010 | 40        | 190,00 | 5,60 | 1,60       | 5,90       |
| 04/2010 | 40        | 190,00 | 5,60 | 1,60       | 5,90       |
| 05/2010 | 40        | 190,00 | 5,60 | 1,60       | 5,90       |

Tab. 1.25: Vývoj cen tarifu Neon S senior spol. Telefonica 02.

Z Tab. 1.24 a 1.25 plyne, že ke změně ceny u vybraných tarifů došlo nadvakrát. První změnou byl přelom roku a nárůst jednotkové ceny za minutu a za SMS o 10 haléřů, dalším navýšením pak ukončení tříměsíční vánoční akce, paušální ceny se vrátily na své původní hodnoty. K žádným dalším změnám již nedošlo.

|         | paušál  | kredit  | min  | <b>SMS</b> | <b>MMS</b> |
|---------|---------|---------|------|------------|------------|
| 11/2009 | 1500,00 | 1800,00 | 2,90 | 2,50       | 2,50       |
| 12/2009 | 1500,00 | 1800,00 | 2,90 | 2,50       | 2,50       |
| 01/2010 | 1500,00 | 1800,00 | 2,90 | 2,50       | 2,50       |
| 02/2010 | 1500,00 | 1800,00 | 2,90 | 2,50       | 2,50       |
| 03/2010 | 1500,00 | 1800,00 | 2,90 | 2,50       | 2,50       |
| 04/2010 | 1500,00 | 1800,00 | 2,90 | 2,50       | 2,50       |
| 05/2010 | 1500,00 | 1800,00 | 2,90 | 2,50       | 2,50       |

Tab. 1.26: Vývoj cen tarifu Top HIT spol. T-Mobile.

Tab. 1.27: Vývoj cen tarifu Kredit 750 HIT spol. T-Mobile.

|         | paušál | kredit | min  | <b>SMS</b> | <b>MMS</b> |
|---------|--------|--------|------|------------|------------|
| 11/2009 | 750,00 | 900,00 | 3,90 | 1.20       | 4,90       |
| 12/2009 | 750,00 | 900,00 | 3,90 | 1,20       | 4,90       |
| 01/2010 | 750,00 | 900,00 | 3,90 | 1,20       | 4,90       |
| 02/2010 | 750,00 | 900,00 | 3,90 | 1,20       | 4,90       |
| 03/2010 | 750,00 | 900,00 | 3,90 | 1,20       | 4,90       |
| 04/2010 | 750,00 | 900,00 | 3,90 | 1,20       | 4,90       |
| 05/2010 | 750,00 | 900,00 | 3,90 | 1,20       | 4,90       |

Ve sledovaných tarifech spol. T-Mobile nedošlo k sebemenší změně. Společnost zvolila politiku nulové změny i při vyšším DPH , čímž chce dosáhnout vyššího přílivu zákazníků. Kredit obou tarifů je převoditelný do dalšího měsíce, maximální doba přenositelnosti (tj. platnosti nevyčerpaného kreditu) je 12 měsíců. Spol. Telefonica O<sub>2</sub> aplikuje přenositelnost minut u tarifu *Cool* a to jen do dalšího měsíce. Vodafone s přenositelností volných minut nepočítá.

|         | paušál | volné min | min  | Náhradní tarif      |
|---------|--------|-----------|------|---------------------|
| 11/2009 | 920,00 | 338       | 3,40 | Nabito 1150+Po svém |
| 12/2009 | 920,00 | 338       | 3,40 | Nabito 1150+Po svém |
| 01/2010 | 927,73 | 338       | 3,43 | Nabito 1150+Po svém |
| 02/2010 | 927,73 | 338       | 3.43 | Nabito 1150+Po svém |
| 03/2010 | 900,00 | 400       | 2,50 |                     |
| 04/2010 | 900,00 | 400       | 2,50 |                     |
| 05/2010 | 900,00 | 400       | 2,50 |                     |

Tab. 1.28: Vývoj cen tarifu Volání 1000 + Po svém spol. Vodafone.

Tab. 1.29: Vývoj cen tarifu Volání 250 + Po svém spol. Vodafone.

|         | paušál | volné min | min  | Náhradní tarif     |
|---------|--------|-----------|------|--------------------|
| 11/2009 | 280,00 | 70        | 5,00 | Nabito 350+Po svém |
| 12/2009 | 280,00 | 70        | 5,00 | Nabito 350+Po svém |
| 01/2010 | 282,35 | 70        | 5,04 | Nabito 350+Po svém |
| 02/2010 | 282,35 | 70        | 5,04 | Nabito 350+Po svém |
| 03/2010 | 225,00 | 50        | 5,00 |                    |
| 04/2010 | 225,00 | 50        | 5,00 |                    |
| 05/2010 | 225,00 | 50        | 5,00 |                    |

Již bylo zmíněno, že spol. Vodafone představila v březnu 2010 s velkou mediální pompézností tzv. balíčky a slogan "sestavte si tarif na míru". Tab. 1.28 a 1.29 se snaží ukázat návaznost na předchozí systém. Z tab. 1.29 je možné vyčíst, že pokud dnes budeme s tarifem *Volání 250 + Po svém* volat 70 účtovaných minut, zaplatíme 325,00 Kč, kdežto v listopadu 2009 bychom za stejnou službu zaplatili 280,00 Kč. Tab. 1.28 pro změnu ukazuje, že při 400 provolaných minutách tarifem *Volání 1000 + Po svém*  zaplatíme 900,00 Kč, v listopadu 2009 by to bylo 1130,80 Kč (920,00 + 62 3,40). Z toho plyne, že ke změně cen došlo, ale nelze objektivně říci, zda nahoru nebo dolů. Vždy záleží na porovnávaném vzorku. S určitostí lze vysledovat, že u obou tarifů spol. Vodafone došlo k navýšení paušálních i jednotkových cen z období prosinec 2009 na leden 2010. Zvýšené ceny platily dva měsíci, poté přišly balíčky.

Všechny doposud uvedené ceny se bez výjimky týkají volání na sítě mobilních operátorů České republiky nebo sítě pevných linek. Stát stanovil také speciální čísla, která mají oporu v zákoně, a na které se vztahuje účtování dle zákona o číslovacím plánu Českém republiky. Také volání mimo naši vlast se účtuje dle poplatků stanovených na základě sazebníku každého z operátorů. Přitom hlavním kritériem je cílová země a popř. také typ volaného čísla (mobilní, pevná linka ...). Je přitom naprosto jedno, kterého operátora v případě mobilního čísla budete volat. Rozhodně neplatí teze, že pakliže by byl uskutečněn hovor z České republiky do již zmíněného Spojeného království typu T-Mobile CZ - T-Mobile UK, byl by hovor lacinější než v případě T-Mobile CZ – Vodafone UK či  $O_2$  UK.

*"Přestože tvrdíme, že spotřebitel určuje veškeré naše chování, snažíme se mu vnutit stereotypy, které jsou pro konzum našich výrobků nejpohodlnější. "* 

> Petr Frey, 2009 marketingový poradce

## **2 NÁVRH ZPRACOVANÍ**

Z doposud uvedených tabulek obsahující ceny za služby od jednotlivých operátorů bude představen systém řešení výpočtu, důvody, které k tomu autora vedly, položím základ tabulek nesoucí informace, představím vývojové prostředí a vše zakončím implementací navrhnutých tabulek do databázového stroje (v teoretické rovině).

### **2.1 První pohled a hned problém**

V předchozí kapitole byly uvedeny aktuálně platné (tj. květen 2010) tarify jednotlivých operátorů se zpětným pohledem do minulosti. Při analýze uvedených skutečností nelze přehlédnout zcela rozdílné účtování a zvýhodňování služeb ve vlastní síti operátora.

Rozdílné účtování má dvojí charakter. Prvním faktorem je **odlišná interpretace účtované doby,** druhým pak rozlišení, **kdy hovor probíhal.** 

Obecně každý operátor a taktéž i každý tarif jinak interpretuje délku hovoru. Historicky nejběžnější je účtování po minutách. Pokud tedy hovor trval 2:01 min, 2:05, 2:45, 2:34 nebo 3:00, stále Vám operátor účtuje 3,000 minut. Další možností je účtování po 30 sec. První dvě uvedené délky hovorů by byly účtovány jako 2,500 min a zbývající jako 3,000 minuty. Poslední aplikovanou metodou je účtování po sekundách. V tomto případě by účtované doba kopírovala uvedené délky, tj. 2,017 min, 2,083 min, 2,750 min, 2,567 min a 3,000 min. Dnes platí při libovolném typy účtování systém, že první minuta se vždy účtuje celá, což vychází z faktu, že v případě zavolání na mobilní číslo musí dojít ke zpracování žádosti, tj. hledání v databázi *(horne register)* operátora, pokud nenajde, přepojí se na konkurenci, ta musí z centrálního systému vyslat pokyn ke konkrétní BTS stanici, která mobilní stanici příjemce informuje o příchozím hovoru. Aby to nebylo na bedra operátora (protože finanční toky mezi nimi jsou ve stovkách milionů na měsíc), účtuje se každé spojení, nebo-li slovy spol. T-Mobile a Vodafone *"po první provolané minutě účtování po seď.* 

Společnosti Telefonica  $O_2$  a T-Mobile rozlišují u svých tarifů tzv. dobu špičky a zbývající dobu jako mimo špičku. V období špičky platíte většinou (a u nefiremních hovorů vždy) za poskytnutou službu více něž ve druhém období. Obecně je špička vždy v pracovní dny a přibližně v pracovní době. Každý z uvedených operátorů má svoji vlastní definici špičky. Konkrétně Telefonica  $O_2$  v čase 7.00 - 19.00 a T-Mobile 8.00 až 21.00. U spol. T-Mobile pak nalezneme balíček Mimo špičku Nonstop, zde se obdobím mimo špičku rozumí čas  $19.00 - 8.00$  namísto  $21.00 - 8.00$ , což plyne z předcházejícího časového rozpětí. U spol. Telefonica  $O_2$  je rozlišení doby velmi zásadní, protože volání (případně i jiné služby) v rámci její sítě či sítě pevných linek je zcela zdarma. Protože špička může být jen v pracovní dny, víkendy a státní svátky (nikoliv významné dny) jsou celá období mimo špičku.

Podívejme se znovu na tabulky všech tarifů jednotlivých operátorů. **Kromě období špičky a mimo špičku je nutné zvlášť separovat víkendy, do kterých se započítají i státní svátky. To je první důležité rozhodnutí při zpracování výpočtu.** Příznivci spol. Vodafone zřejmě nechápou, ale jeho konkurenti zcela zásadním způsobem zvýhodňují buďto volání mimo špičku ve vlastní síti, nebo volání jen o víkendech ve vlastní síti anebo popř. kombinace obou. Tato separace bude malou programátorskou

hříčkou, neboť hovor nezačíná a nekončí buď před jen špičkou nebo jen ve špičce, ale může začít 18.57 a trvat 20 minut, tedy zasáhnout do obou dob. Ale hovor zvláště specifických dvojic netrvá jen 20 minut, ale třeba i hodiny. Kromě současného zásahu do období špička - mimo špičku či mimo špičku - víkend a víkend - mimo špičku může při délce hovoru 7,5 hodiny a začátku v neděli v 23.50 dojít k současnému využití všech tří období. Uvedené rozřazení musí být a skutečně i je programátorsky ošetřené. V této souvislosti zmíním, že aplikace dokáže zpracovat hovor maximální délky 24 hodin bez jedné sekundy (tj. 23.59:59 hod).

Aby bylo možné dosáhnout separace, je zcela nezbytným krokem zjistit od **zákazníka, nejen jak dlouho hovor trval, ale také kdy započal a to přesné datum i čas.** Tím si zajistíme objektivitu, kdy operátor A bude hovor považovat za špičku a B za mimo špičku. Pakliže jsme volali na číslo operátora B, může být hovor účtován za 0,00 Kč, kdežto v prvním případě např. za 50,00 Kč.

Druhým důležitým rozhodnutím je aplikace toho správného účtování hovoru. Protože se jednotkové ceny vztahují na minutu hovoru, není nic jednoduššího, než celkovou délku hovoru vyčíslit v účtovaných minutách. Kupř. hovor o délce 1.03:23 hod bude spol. Telefonica  $O_2$  považován za 64,000 min, spol. T-Mobile dle tarifu za 64,000 min, 63,500 min nebo 63,383 min a konečně spol. Vodafone za 63,383 min. Aplikace s tímto účtováním počítá a dokonce bere v potaz i specifické účtování u speciálních pevných čísel. Proto zvládá účtování dle Tab. 2.1.

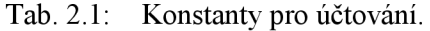

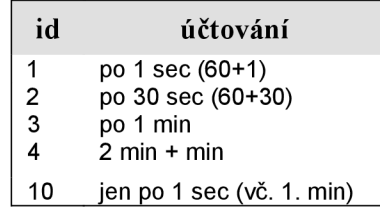

Tato podkapitola nese název "První pohled a hned problém". Pokud má být využita výše popsaná separace na špičku – mimo špičku – víkend, musí býti zřejmé, kterému operátoru konkrétní číslo patří. Z několika ústních konzultacích mezi spol. Telefonica  $O_2$  a T-Mobile vyplynulo, že přiřazení operátora k číslu je nutné "jen" u čísel mobilních operátorů, nikoliv pevných linek. Tady nastal velký problém. Do roku 2006 bylo jasné, že předvolba 605 patří síti Paegas/T-Mobile, 602 je Eurotel a 608 Oskar/Vodafone. Bohužel pro mě jako autora aplikace vešel 15. ledna 2006 v účinnost *Zákon o elektronických komunikacích.* V jeho důsledku může zákazník spol. T-Mobile přejít ke spol. Vodafone (či naopak) a přitom si ponechat své původní číslo, např. s předvolbou 605. Pro upřesnění je přiložena doslovná citace zmíněného zákona č. 127/2005 Sb. (viz [10]):

*§29* 

*Číslovací plány* 

*§29 (1) Číslovací plány, v souladu se závazky České republiky vyplývajícími z mezinárodní smlouvy nebo z členství v mezinárodních organizacích, obsahují pravidla*  *pro tvorbu a využívání čísel pro veřejně dostupné služby elektronických komunikací poskytované prostřednictvím sítí elektronických komunikací.* 

*§29 (2) Úřad je oprávněn rozhodnout o zavedení zvláštního režimu pro volání mezi příhraničními oblastmi České republiky a k nim přilehlými příhraničními oblastmi členských států. Podnikatel poskytující veřejně dostupnou telefonní službu je povinen bez zbytečného odkladu o takových režimech informovat své koncové uživatele v uvedených oblastech.* 

*§29 (3) Držitel oprávnění k využívání čísel je povinen při změně číslovacího plánu provést na své náklady technické úpravy vyplývající z této změny. Účastník nebo uživatel nemá nárok na úhradu výdajů nebo případnou náhradu škody, která mu může vzniknout při změně čísla v důsledku změny číslovacího plánu.* 

§29 (4) Číslovací plány stanoví prováděcí právní předpis.

 $$34$ 

Přenositelnost telefonních čísel

*§34 (1) Podnikatel zajišťující veřejnou telefonní síť je povinen zajistit, aby každý účastník veřejně dostupné telefonní služby poskytované na veřejné pevné nebo veřejné mobilní telefonní síti, který o to požádá, si mohl ponechat své telefonní číslo, popřípadě čísla nezávisle na podnikateli, který službu poskytuje,* 

*a) v případě geografických telefonních čísel na určeném území,* 

*b) v případě negeografických telefonních čísel kdekoli na území státu.* 

*Tato povinnost se nevztahuje na přenositelnost telefonních čísel mezi veřejnými pevnými telefonními sítěmi a veřejnými mobilními telefonními sítěmi. (\*)* 

*§34 (2) Geografickým číslem se rozumí číslo z číslovacího plánu, kde část jeho číselné struktury obsahuje geografický význam užívaný pro směrování volání na fyzické umístění koncového bodu sítě.* 

*§34 (3) Negeografickým číslem se rozumí číslo z číslovacího plánu, které není geograficky vázaným číslem, zejména čísla služeb bezplatného volání, služeb se zvýšeným tarifem a účastnická čísla veřejných mobilních sítí.* 

*§34 (4) Technické a organizační podmínky pro realizaci přenositelnosti telefonních čísel a zásady pro účtování ceny mezi podnikateli v souvislosti s přenositelností telefonních čísel stanoví Úřad opatřením obecné povahy.* 

Zákon v podobě, v jaké je ocitován výše, již neplatí (netýká se to věcného obsahu), neboť neobsahuje novelizované znění z roku 2010. Proto zde bude ocitován i zákon č. 153/2010 Sb. (čerpáno z [11]):

*56. V § 34 se na konci odstavce 1 doplňuje věta " To neplatí v případě telefonních čísel, u kterých to stanoví prováděcí právní předpis podle § 29 odst. 4. ".* 

*57. V § 34 odst. 3 se slova "služeb bezplatného volání" nahrazují slovy "pro přístup ke službám na účet volaného " a slova " se zvýšeným tarifem " se nahrazují slovy " s vyjádřenou cenou ".* 

#### **2.2 Zkáza jménem přenositelnost**

Bylo ukázáno, že nemá smysl omezit se jen na předvolby konkrétního mobilního čísla a na základě něj stanovit, kterému operátorovi toto číslo patří. Přitom stanovení operátora hraje zásadní roli při provádění výpočtu. Určení chybného operátora ve skupině čísel má za následek naprosto nepřesný propočet. Z tarifů společnosti Telefonica  $O_2$  je vidět důvod. Zatímco volání nejen do jejich mobilní sítě je mimo špičku zdarma, volání do konkurence je zpoplatněno částkou 5,60/min.

Obecně se nabízí dvě možnosti řešení. První bývá jednodušší, tedy nechat vše na uživateli, aby si zjistil libovolnou cestou, komu právě vkládané číslo patří a systému to řekl prostřednictvím navigačních prvků. Druhým způsobem je kompletně programově zvládnout cestu dotazování jednotlivých operátorů a automaticky využít zjištěné skutečnosti. Tento způsob není nijak jednoduchý, protože vyžaduje komunikaci se servery operátora a to na úrovni http hlaviček navíc s plnohodnotným rozlišením obsahu odpovědi a její okamžitou interpretaci. Z důvodů samotné přenositelnosti čísla ve své nej obecnější podobě jsem se musel vydat oběma cestami a oba způsoby taktéž aplikace používá.

Každý zákazník mobilních operátorů má právo na přenesení svého čísla ke konkurenci. Tento proces zabere s veškerou administrativou a technickými kroky 10 dnů, po kterých je zákazník se stejným číslem u jiného operátora. Zde se skrývá důvod, proč jsem nucen umožnit zákazníkovi mé aplikace vložit operátora právě vkládaného čísla. Pakliže si totiž aplikace ověří, že číslo, které uživatel dnes vložil, patří spol. Telefonica  $O_2$ , nikde se již nedozví, že před dvěma měsíci, tedy k datu hovoru, patřilo číslo spol. T-Mobile. Z toho důvodu musí býti uživateli umožněno, aby systému sdělil operátora čísla k danému datu.

Pokud by si čtenář uživatel chtěl ověřit, komu určité telefonní číslo patří, stačí navštívit internetové stránky operátorů a zadat dotazované číslo. Pokud číslo spadá pod právě dotazovaného operátora, dostane kladnou odpověď *("číslo patří do naší sítě").*  Pro rychlejší orientaci lze použít adresy uvedené v Tab. 2.2.

Můžete si zkusit před vložením čísla si jej nejprve ověřit u jednotlivých operátorů. Ruku na srdce, do 10. čísla přestanete s postupným ověřováním a začnete operátora tipovat od boku, čímž si zkrátíte vkládání čísel asi na 1/5 původního času, ale pro aplikaci je to pohroma. Zadávaní operátoři totiž nebudou odpovídat skutečnosti a výsledek výpočtu bude zatížen chybou znamenající totální nevěrohodnost, tedy nulovou použitelnost. Bohužel první, kdo by za to mohl, by byl autor aplikace. A to nepřipustím.

Proto výchozí volbou při vkládání čísel je automatické ověření, komu dané číslo patří. Po zjištění se výsledek vypíše na patřičný řádek. Pokud není pravdivý, stále máte možnost operátora změnit, stejně tak, jako jste to měli při samotném vkládání. Navíc aplikace si zaznamenává jí ověřené záznamy a neověřená data převzaná od uživatelů. To se využívá ke grafickému rozlišení.

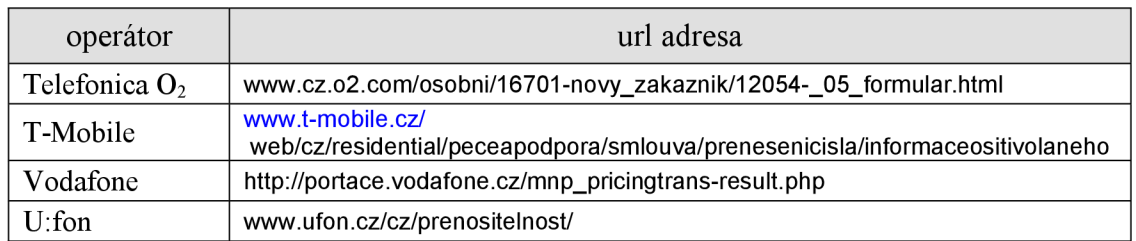

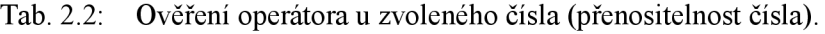

### **2.3 Vývojový nástroj**

Pro vytvoření aplikace jsem se rozhodl využít nástroj, se kterým jsem již v minulosti měl čest se seznámit a vyzkoušet si ho. Mám na mysli skriptovací nástroj PHP ve spojitosti s webovým serverem Apache (pod Windows nebo Linuxem) a využívající databázový stroj MySQL vyznačující se volně šiřitelnou licencí.

Základní vztah mezi uživateli Internetu využívající mnou vytvořenou aplikaci a touto aplikací je zřejmý z Obr. 2.1.

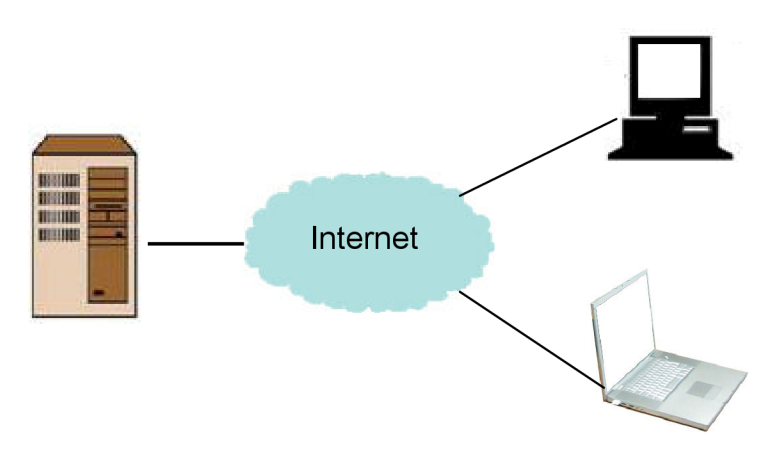

Obr. 2.1: Vztah klient – server.

Jedná se o klasickou vazbu klient – vzdálený server, tak jak je vnímána většinovými návštěvníky sítě Internet. Veškerá komunikace probíhá na HTTP protokolu, s uživatelem aplikace komunikuje prostřednictvím dynamických HTML stránek s využitím CSS stylů a jednoduchých JavaScriptů. Všechny stránky jsou generovány dynamicky pomocí PHP jazyka, na který spadají také veškeré kontroly. Podmínkou spojení je webový prohlížeč s podporou *JavaScriptů* a povolenými *cookies.* 

Kontroly jsou primárně prováděny na straně serveru, protože server musí být schopen překontrolovat formát příchozích dat a na základě kontroly následně zareagovat. Je také pravdou, že některá data nejdou na straně klienta okamžitě překontrolovat bez prohledání databáze. Nejen proto byla zvolena přísná kontrola na straně serveru. Druhým důvodem je skutečnost, že jsem poznal "druhou stranu" a s praktickými zkušenostmi vím, že lze atakovat server bez navštívení stránek, tj. zcela obejít štandartní a očekávaný postup. Server s tím musí počítat a patřičně zareagovat. Pochopitelně razantní kontroly pomocí PHP skriptů jsou doplněny lehkou kontrolou na straně klienta přes JavaScripty, kdy nelze odeslat např. prázdná políčka.

Obr. 2.2 ukazuje podrobnější představu o komunikaci. Především aplikace má za cíl vyhodnocovat poplatky za poskytnut služby, nejčastěji hovory. I proto je zřejmé, že se musí uživatelé nejprve přihlásit. Samotný proces přihlášení bude vysvětlen níže, nyní stačí využít myšlenky naznačené na následujícím obrázku.

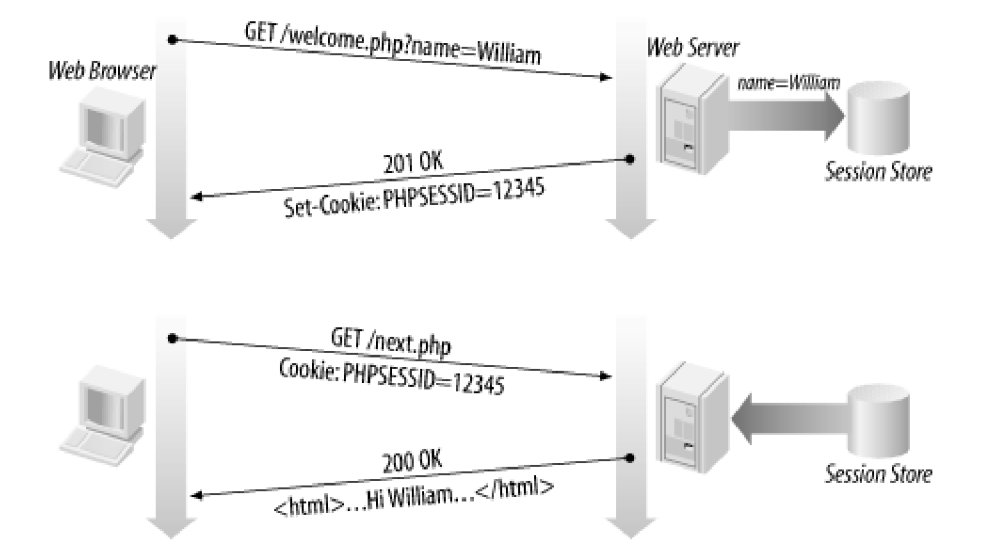

Obr. 2.2: Začátek komunikace mezi klientem a serverem.

Údaje odeslané během přihlášení dorazí na server, zde se zkontrolují s databází a na základě porovnání dojde k vygenerování odpovídající obrazovky, tedy HTML stránky. Server si uloží o klientovi pomocné informace (id uživatele, aktuální stránku, aj.) a odešle uživatelskému počítači příkaz k vytvoření *cookies* právě s identifikátorem tzv. *sessions,* na jejímž základě bude uživatele nadále identifikovat. Kromě těchto pomocných informací aplikace do databáze zapisuje příchod a odchod uživatele včetně dodatečných informací, které z taktických důvodů nezveřejním.

Ve skutečnosti jsou nejčastěji *sessions* uloženy ve formě souboru na pomocném adresářové struktuře serveru a při každém dotazu ze strany klienta (tj. i při kliknutí na odkaz) dojde k načtení uložených dílčích informací. Ty následně PHP skripty zpracují a s jejich pomocí zareagují na daný typ dotazu. Pokud zahodíte *cookie* s identifikátorem *session* nebo po určitou dobu (je necháno výchozí nastavení serveru, tedy cca 21 min) nepoužijete mých stránek (systém nezaznamená reakci), pak server nemá identifikátor, a proto Vás požádá o opětovné přihlášení.

Provázanost pojmů užitých na začátku podkapitoly ilustruje Obr. 2.3. Webový server běžící nejčastěji pod operačním systémem Linux nebo Windows Server v sobě obsahuje softwarový webový server Apache (opět *open source licence),* který propojuje funkce souborového systému, skriptovacího jazyka a databázového stroje. Apache je tím nástrojem, který sbírá dotazy od uživatelů a předává je v případě správného přesměrování (existující adresy) skriptovacímu jazyku serveru nebo rovnou statické html stránce. Taktéž výsledek, k němuž skriptovací jazyk dospěje, je předán pomocí Apache serveru zpět uživateli ve formě HTTP protokolu.

Pro nástroje použité na Obr. 2.3 při platformě Linux se používá onačení LAMP (Linux + Apache + MySQL + PHP), pokud běží pod Windows Server, tak WAMP (Windows + ...). Aby aplikace mohla fungovat, je důležitá koordinace složek jak na straně serveru, tak i na straně klienta. Na serveru se informace ukládají do MySQL databáze (opět *open source licence),* která musí být sestavena tak, aby umožňovala rychlé propojení mezi vloženými daty. Problematika databáze je natolik složitá, že bude rozebrána hned ve svou následujících podkapitolách. S databází musí spolupracovat PHP jazyk. Všechna data do databáze umísťuje právě on a tak musí zajistit jejich správnost a případně upozornit uživatele na chybu. Taktéž i všechny výpočty bude provádět tento jazyk. Jeho výstupem bude HTML kód. Ten musí být navržen tak, aby výsledná stránka byla pro uživatele přehledná a jednoduchá. K přehlednosti byl použit jednotný styl s lehkým důvtipem a jednotným grafickým návrhem. Přitom se hojně používají CSS styly a především elementy div sloužící pro celkové rozvržení stránky.

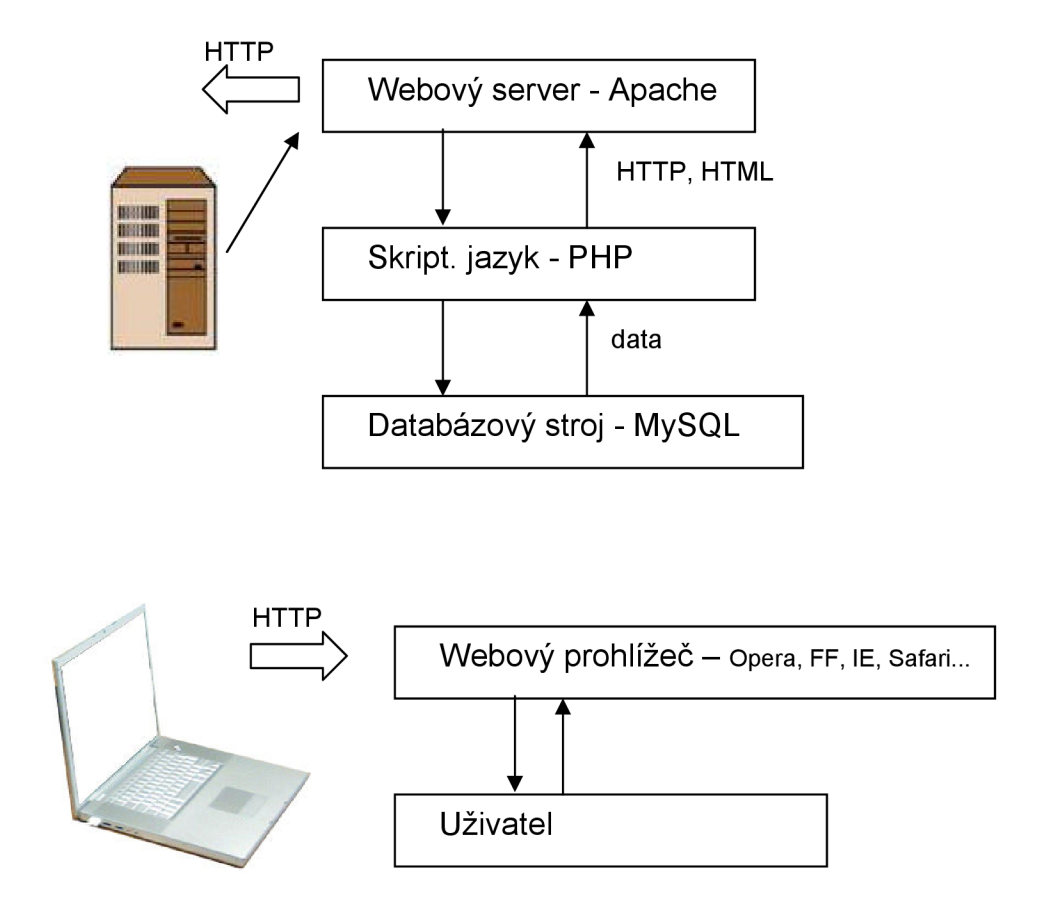

Obr. 2.3: Základní hráči ve hře na straně serveru (nahoře) i na straně klienta (spodní část).

Velkým problém jsou webové prohlížeče a především jejich pestrá paleta. Grafický vzhled by měl být stejný bez ohledu na použitý program. Zde je problém u těch prohlížečů, které nedodržují standardy W3C a nebo jsou navíc morálně zastaralé. U všech moderních prohlížečů byl kladen zvýšený důraz na jednotnost grafického vzhledu. Totéž platilo i o použitých JavaScriptech, které musely být interpretovány každým prohlížečem stejně. Uživatel pak musí komunikovat v češtině, protože jiné jazykové implementace nebyly použity, ačkoliv se např. u vkládaného data povolily všechny evropské formáty, tj. nejen ten, který známe v České republice. Tím chci naznačit, že rozšíření např. na anglickou verzi by bylo otázkou překladu a možná pozměnění formátu zobrazení (konkrétně např. ono datum, ale nemusí to být). Při vytváření aplikace byl kladen důraz na jednoduchost a přehlednost, předpokládalo se přitom, že uživatel chce s aplikací ihned pracovat a to bez jakéhokoliv seznamování. Proto byly omezeny veškeré výklady a jednoduchou formou byly přidány návody na postup např. při vkládání dat.

Z výše uvedeného seznámení možná ne příliš vyplývá postup, jakým byla aplikace vytvářena. Autor ji tvořil na svou frontách. Tou první byly pokusy s přenositelností čísla a oťukávání si oné "druhé strany". Tou druhou grafika stránek. První funkčním modelem byla statická stránka s fungujícím menu systémem a příklady tabulek, které se použijí v ostré verzi. Byly doladěny CSS styly pro základní prohlížeče (Opera, FF, IE7+, Safari) a vytvořeny JavaScripty. Následně se řešil systém kontrol čísel, dat a časových údajů, následně i formátu loginu atd. Pak následovalo ověření čísla a poté spojení s přenositelností. Uvedení představy do praxe se ukázalo ne zrovna jednoduché, ale nutné řešení. Po doladění mohla teprve až nyní vzniknout první verze vstupního formuláře ve tvaru, v jakém smírnými změnami funguje dodnes. Poté se ladilo stránkování a drobné sjednocení grafiky. Až poté mohl vzniknout výpočet. Pochopitelně na začátku práce musely být stanoveny tabulky v databázovém stroji. Ty se postupně upravovaly do podoby schopné poskytnout data pro výpočet a uložit data z výpočtu. Velkým dárkem byl krok spol. Vodafone v březnu 2010, kdy uvedla do praxe svoje balíčky. Výpočet znamenal vznik nových desítek řádků PHP kódu. Vybraným úkolům z podaného výčtu budou věnovány některé z následujících podkapitol.

## **v 2.4 Řešení přenositelnosti**

Přenositelnost mobilního čísla je základním problémem celá aplikace. Odvíjí se od ní veškeré výpočty a věrohodnost správného rozřazení čísla k operátorovi je klíčem k úspěšnému použití aplikace.

Pakliže jste navštívili webové adresy z Tab. 2.2, všimli jste si základního problému při automatickém využití nabízených formulářů – CAPTCHA kódy, tedy rozeznávání lidské osoby od robota na základě opsání kódu ukrytého v obrázku. Tento problém nebyl 100% vyřešen, můj systém neumí obejít takovouto ochranu – alespoň ne 100%, jisté úspěchy zaznamenal. Aby se však mohla přenositelnost uplatnit, je nutné vždy mít od operátora odpověď typu ano/ne a to i přes to, že aplikace nezná ověřovací kód. Řešení je snadné, není co vymýšlet, než se zeptat přímo uživatele, který data vkládá. Při vložení telefonního čísla patřící některému z operátorů dojde k jeho otestování. Když aplikace potřebuje od uživatele pomoc, objeví se dialogové okno s prosbou o opsání problematického kódu. Pro větší pohodlí uživatele je kód zbaven různých přeškrtnutí či

převrácení (ne vždy dokonale). Po zadání kódu si aplikace sama dotáže operátora a zpracuje jeho odpověď. Pro dalších *n* dnů si ji zapamatuje a v případě dalších dotazů na totéž číslo již automaticky přiřadí správného operátora. Stále zde existuje možnost, že uživatel zadá chybné kódy. V takovém případě to aplikace rozezná a protože potřebuje nějakou odpověď, zpracuje si číslo na základě předvolby.

Řešení přenositelnosti není vůbec ideální a v nejsvětlejší představě mělo proběhnout bez zásahu uživatele. Bohužel časové možnosti daly tomuto snu přítrž. Nicméně i tak se jedná pro samotného uživatele o mnohem pohodlnější vkládání než kdyby měl čísla ověřovat vlastní cestou. A již byl zmíněn cíl, ke kterému by to vedlo. Uživatel by si prostě vymýšlel.

Samotné řešení bylo zmíněno jen v obrysech a to z taktických důvodů. Více se k této problematice již nebudu vracet.

## **v 2.5 Řešení vložení čísla**

Nej důležitější operace celé aplikace. Bez vstupních dat nemůže být výsledek. A také zdánlivě banální operace v sobě skrývá více problémů, než je únosné.

S vysvětlováním začnu raději od konce. Spolu s telefonním číslem se vkládá také datum započetí hovoru, okamžik započetí hovoru a délka hovoru (operátora vynechme).

Kde je datum, tam je kalendář. Tuto funkci plní JavaScript, který velmi přehledným kalendářem umožňuje uživateli orientaci v aktuálním měsíci. Vše je v češtině a dle evropských zvyklostí (první den je pondělí atd.). Uživatel však může vložit data ručně a proto je nutná kontrola. Především se začíná na formátu data. Všechny státy Evropy mají datum ve formátu den  $-$  měsíc  $-$  rok. Co je odlišné, jsou oddělovače. Namísto rozsáhlých poučeních o povoleném tvaru data nechávám vše na uživateli, aby datum napsal sám. Pokud najede myší na políčko, pochopitelně dostane nápovědu o správném tvaru, ovšem ten není jediný (viz Tab. 2.3). Veškeré nápovědy ohledně tvaru vstupních dat využívají anglickou syntaxi (tj. nápověda "dd.mm.yyyy").

|                | tvar       | poznámka         |
|----------------|------------|------------------|
| 1.             | 1.1.2010   | český / evropský |
| 2 <sup>2</sup> | 24.01.2010 | český / evropský |
| 3.             | 02.05.2010 | český / evropský |
| 4.             | 24/1/2010  | UK               |
| 5.             | 24/05/2010 | UK               |
| 6.             | 2/4/2010   | UΚ               |

Tab. 2.3: Povolené formáty data.

Kromě chybné syntaxe může být zadáno i datum, které neodpovídá upravovanému měsíci anebo neexistující datum. V obou případech bude uživatel informován chybovou hláškou. Logika chybových hlášek je najednou upozornit na co možná největší počet případných chyb a navíc grafikou úpravou zpříjemnit uživateli orientaci mezi poli s chybami.

Dalším povinným údajem je okamžik započetí hovoru a čas. Oba údaje se převedou na tvar "hh:mm:ss" a kontroluje formální správnost takt získaného času. Opět se nelpí jen na jednom formátu, ale je povoleno použít i teček jako oddělovače (tj. "hh.mm.ss"). I to je však málo. Běžná délka hovoru je do 5 minut a uživatel zdaleka nebude vypisovat "00:05:00". Proto se na obě pole nahlíží jinak. Zatímco okamžik stačí zadat jako 13:26 (hod), u délky hovoru zase naopak postačí uvést délku v minutách. Proto číslice 6 bude interpretována jako "00:06:00", 5.36 jako "00:05:36". Údaj s sekundách je nutné zadat s počáteční nulou, např. 0.34 bude "00:00:34". Při hodinovém údaji se zadává plný tvar "01:00:23" (1 hodina a 23 sec). Jakékoliv neplatné znaky či neexistující délka znamená chybovou zprávu.

Samotné číslo jsem si nechal na konec. Telefonní číslo. Všichni víme, že v ČR má tel. číslo devět míst. Ale ne každé číslo musí mít 9 cifer, ačkoliv je platné. Např. 199 je protikorupční linka, navíc hovor je ze zákona zdarma. U SMS si každý vybaví číslo 87777. Vyznavači reklam znají 1188 (prostě informace). Ale nejde se omezovat pouze na naši republiku. Existují předvolby států, na základě nichž lze volat kupř. do Velké Británie (např. jeden pekař v historickém anglickém městečku Chester blízko Walesu má č. (+44) 01244 320 247, tj. +44 1244 320 247). Tak lze ukázat na libovolný stát světa. Mnou vytvořená aplikace reflektuje všechny platné předvolby států a k nim odpovídající čísla co do formální stránky. Velký důraz byl kladen na státy Evropy (velké Evropy: od Lisabonu po Moskvu, vč. Ankary), dále Čína, Japonsko, americký telefonní systém (celý americký kontinent), Irák, Indie. U dalších států (vč. všech afrických států) bylo na základě 3 existujících telefonních čísel stanovena orientační délka čísla, pokud zadáte jinou, aplikace vás na to pouze upozorní. U států, které aplikace přesně zná, Vám nedovolí vložit číslo odporující formální stránce daného státu.

Co se týká českých čísel tak tady čísla procházejí ještě přísnější kontrole. Vstupní číslo prochází validací na čísla, následně kontrolou ve spec. číslech, poté musí splňovat délku čísla a patřičnou předvolbu a to včetně předvoleb 800, 844 či 906 aj. Vše ostatní je zamítnuto. Do okruhu ověření přenositelnosti postupují jen čísla mobilních operátorů. Pokud zadáte, že pevná linka patří spol. Vodafone, aplikace se nedá zmást.

## **v 2.6 Řešení přihlášení**

Přihlášení je prvním krokem, který uživatel musí učinit, pokud chce aplikaci využívat. Zároveň však musí obsahovat možnost vložení nového uživatele, aby se mohl uživatelská obec rozrůstat.

Po zadání url adresy aplikace na Vás bude ze všech stran svítit "Přihlásit se". Po kliknutí je uživatel vyzván, aby zadal přihlašovací údaje. Veškerá komunikace není zabezpečena a tak alespoň drobným trikem se snaží aplikace ošálit případné útočníky. Při přihlášení je kontrolováno uživatelské jméno a jemu odpovídající heslo, zároveň se kontroluje, zda-li již uživatel není přihlášen. V samotných databázích jsou hesla uložena jako *hash,* ovšem s dalším trikem.

Pokud uživatel není v databázi, musí mít možnost se sám vložit. Provádí se to jednoduchým vstupním formulářem, kde jsou všechna políčka povinná. Aplikaci zajímá jen plné jméno a kontaktní e-mail. E-mailová adresa se testuje co do formátu a následně se odesílá potvrzovací zpráva. Pokud na ni uživatel neodpoví do stanoveného času (max. 48 hod), jím ložená data se ztrácí z databáze. Pokud odpoví pomocí aktivačního

odkazu, stává se s okamžitou platností uživatelem systému. Samotná odpověď je po právní stránce považována za souhlas s Právními podmínkami aplikace. V nich se mimo jiné prací, že neplatné údaje jsou dostatečným důvodem pro vyhoštění uživatele včetně ztráty jím vložených dat.

Na druhou stranu, pokud uživatel zapomene své heslo, lze si vyvolat opětovnou reaktivaci, opět mu bude zaslán odkaz na jím dříve uvedenou e-mailovou adresu. Nikdy se však neposílá heslo, všechny odkazy jsou jednoúčelové, vícenásobné použití se systémem zamítá.

### **2.7 Papírové tabulky**

Databázový stroj je nezbytnou součástí pro ukládání a čtení informací. Jedinou alternativou by bylo vytvoření pomocných souborů, ale to není cesta ani zčásti správná. Jako databáze bude zvolena volně šířitelná MySQL . Hlavním úkolem vývojáře je stanovení tabulek a vazeb mezi nimi. Protože se řešení problému stává zapeklité, bude v této podkapitole poodhalena jen nejdůležitější část všech tabulek, tzn. jak uložit volaná čísla, aby z nich bylo možné sestavit výpočet.

Je naprosto zřejmé, že uživatel bude při práci a aplikací zadávat volaná čísla s patřičnými časovými údaji. Tato čísla patří konkrétnímu uživateli. Tento jeden uživatel může vložit data o *n* měsících, přitom **délka jednoho měsíce je klíčovým faktorem pro provedení výpočtu.** Všechny tarify platí jen v jednom konkrétním měsíci patřičného roku. Pro lepší orientaci je nutné uživateli nabídnou seznam měsíců a následně po výběru jej odkázat na detailní výpis. Zároveň každý účet musí mít stanoven měsíc, ke kterému náleží, dále časové informace o výpočtu, založení a modifikaci. Cestu k výpočtu a s ní spojené další tabulky zatím vynechme.

Podívejme se podrobně na tabulku s vloženými čísly. Kromě samotného čísla a časových údajů potřebujeme znát i typ čísla a případně i operátora v případě mobilního čísla nebo id patřičného státu v případě zahraničí či id spec. českého čísla. Proto byla zvolena struktura dle Tab. 2.4. Kvůli kompatibilitě jsou všechny názvy bez diakritiky, případně v angličtině.

| $\mathbf{i}$ | název       | typ údaje   | pozn.     |
|--------------|-------------|-------------|-----------|
|              | ID          | Int         | PΚ        |
| 0            | cislo       | Varchar(15) |           |
| 1            | datum       | Date        |           |
| 2            | cas         | Time        |           |
| 3            | delka       | Time        |           |
| 4            | specifikace | Int         | <b>FK</b> |
| 5            | ID user     | Int         | <b>FK</b> |
| 6            | ID ucet     | Int         | <b>FK</b> |
| 7            | typ         | Int         |           |
| 8            | overeno     | Bool        |           |

Tab. 2.4: Databázová tabulka CISLA VOLANÁ.

Každý řádek je jednoznačně identifikován sloupcem "ID", který je typu Integer (celé číslo) začínající od 1. Toto pravidlo platí bez vyjímky pro všechny tabulky v databázi. Je také vždy prvním sloupem všech tabulek a má přídavek PK z ang. *primáry key* (primární klíč), který se vyznačuje jedinečností v rámci celé tabulky (neexistují dva řádky se stejným ID).

Další sloupce byly již popsány, specifikací je právě odkaz na patřičnou tabulku (vždy ID konkrétní řádku dané subtabulky). Pro pevnou linku zůstane sloupec prázdný. Pátý sloupec vynechme, dle šestého sloupce "ID ucet" dostáváme jednoznačné propojení vloženého čísla k účtu (co měsíc, to účet). To je naznačeno stejně jako u "specifikace" zkratkou FK z anglického *foreign key*, tedy vzdálený klíč, tedy primární klíč jiné tabulky. Sloupec "typ" určuje, o jaké číslo se jedná. Opět jde o integer dle číselníku, který ukazuje Tab. 2.5.

Tab. 2.5: Konstanty pro tel. čísla.

| id | typ čísla         |
|----|-------------------|
|    | pevná linka       |
| 2  | pevná spec.       |
| 3  | mobil             |
|    | spec. české číslo |
| 5  | zahraničí         |

Poslední sloupec "overeno" se týká faktu přenositelnost čísla, tedy zda-li si aplikace sama ověřila operátora nebo bezmezné věřila uživateli. S tabulkou CISLA VOLANA jsou spjaty i další tabulky, které pouze vyjmenuji bez bližšího komentáře. První z nich je tabulka OPERATORI, která zobrazuje seznam operátorů na českém trhu. Její struktura je velmi jednoduchá, což dokládá Tab. 2.6.

Tab. 2.6: Databázová tabulka OPERÁTORI.

|          | název      | typ údaje   | pozn. |
|----------|------------|-------------|-------|
|          | ID         | Int         | РK    |
| $\Omega$ | short name | Varchar(8)  |       |
|          | full name  | Varchar(60) |       |
|          | stav       | Int         |       |

K dalším tabulkám patří seznam spec. českých čísel (tabulka SPEC CZ CISLA), dále předvolby států světa (tabulka PREDVOLBY) a tabulka PREDVOLBY STEPENI, která vznikla kvůli odlišení čísel Kanady a Spojených států.

Z dalších tabulek se zaměřme na samotné zpracování cen. To je velký oříšek, protože z předešlé kapitoly plyne, že každý z operátorů má svůj vlastní pohled na potřeby uživatele a podle tohoto pohledu člení své účtování. Abych mohl porovnat jednotlivé operátory, byl jsem nucen zavést své vlastní tabulky odrážející doposud publikované zvyklosti. Z toho důvodu vznikly dvě zcela protichůdné tabulky: TARIF Y a BALIČKY. Březnový dárek od spol. Vodafone byl natolik závažný, že bylo nutné zavést spec. tabulku. Podívejme se tedy, jak to s výpočtem vypadá v databázovém stroji.

Především každý účet (tabulka UCTY) bude mít hned několik dílčích záznamů v podtabulce UCTY CENY. Tento počet by byl shodný s doposud platnými tarify všech operátorů, ovšem nebýt spol. Vodafone a jejím balíčkům. Ty prozatím zcela opomeňme a věnujme se jen tarifům. Tedy co účet, to n záznamů v podtabulce s cenou za poskytnutou službu. Každý takový záznam musí odkazovat záznam na patřičný tarif (opět pomocí jednoznačného ID). Logika je taková, že uživatel aplikace si pro vložená data spustí výpočet, díky němuž vznikne tolik záznamů, kolik existuje tarifů. Jejich porovnáním následně zjistí, zda je pro něj právě používaný tarif výhodný nebo ne. S odkazem na problém s balíčky byl vložen sloupec "typ", který reflektuje, o jaký typ výpočtu se jedná. Popisované tabulky pak mají tvar dle Tab. 2.7. a 2.8.

Tab. 2.7: Databázová tabulka UCTY.

|                | název       | typ údaje  | pozn. |
|----------------|-------------|------------|-------|
|                | ID          | Int        | PΚ    |
| 0              | ID uzivatel | Varchar(8) | FK    |
| 1              | mesic rok   | Date       |       |
| $\overline{2}$ | pocet cisel | Int        |       |
| 3              | pocet SMS   | Int        |       |
| 4              | pocet MMS   | Int        |       |
| 5              | stav        | Int        |       |
| 6              | vlozeno     | Date       |       |
| 7              | modifikace  | Date       |       |
| 8              | vypocet     | Date       |       |

Tab. 2.8: Databázová tabulka UCTY CENY.

|   | název    | typ údaje   | pozn.     |
|---|----------|-------------|-----------|
|   | ID       | Int         | РK        |
| 0 | ID ucet  | Int         | FK        |
|   | ID tarif | Int         | <b>FK</b> |
| 2 | typ      | Int         |           |
| 3 | cena     | Float(10,2) |           |

Tab. 2.9: Konstanty pro tab. UCTY CENY.

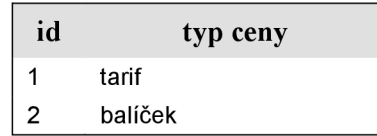

V tabulce UCTY jsou vedeny informace o uživateli. Po přihlášení uživatel se SQL příkazem *SELECT* zobrazí doposud vložené měsíce právě z tabulky UCTY . Situace je poněkud komplikovanější, protože se ve skutečnosti zobrazí všechny měsíce a výsledek příkazu *SELECT se* použije pro informaci o již zaplněných měsících. Pro větší rychlosti

odezvy jsou přímo v tabulce UCTY uloženy informace o počtu volaných čísel či jiných služeb. Toto číslo má pouze informativní charakter a aplikaci zajímá, zdaje počet větší jak 0, konkrétní číslo je jí jedno kromě stropu, který na jeden měsíc připustí (údaj nechám k taktických důvodů bez komentáře). Dále jsou již zmiňované sloupce o datu modifikace, výpočtu a založení. Pokud je datum modifikace mladší jak datum výpočtu (obecně různé), aplikace si před zobrazením měsíce provede automaticky výpočet znovu. V dalším textu se dozvíte, že uživatel má právo spustit výpočet sám a to kdykoliv. Podtabulka UCTY CENY slouží pouze rychlé zorientování o provedených výpočtech a jejich přiřazení k platným tarifům. Údaj o ceně snese následující tvar:

#### **<sup>X</sup> X XX <sup>X</sup>** xxx,xx

To je 10 platných míst, z toho 2 desetinné. Maximální cena může být bez 1 haléře 100 mil Kč. Údaje o cenách (tj. tabulkovém formátu *floai)* již v dalším textu nebudou komentována s odkazem na následující vysvětlení. Typ ceny je kvůli balíčků spol. Vodafone a hodnota se řídí dle číselníku v Tab. 2.9.

Tabulka UCTY odkazuje na tarify. Po dlouhém rozporu jsem přišel s finální podobou univerzální tabulky pro tarify operátorů Telefonica O<sub>2</sub> a T-Mobile. Pokud si jejich tarify srovnáte (Tab. v kapitole 1), zjistíte, že Telefonica  $O_2$  upřednostňuje volání či SMS a MMS do své sítě na libovolný počet v charakteristických obdobích zcela zdarma. T-Mobile neúčtuje volání a SMS v rámci max. 5 čísel obecně libovolného operátora a dále má případnou nižší sazbu za poskytnuté služby. Také Telefonica  $O_2$ používá termínu volné minuty (obecně jednotky), T-Mobile pak volného kreditu. Rozdíl v obou případech je na snadě - volné minuty slouží pro volání, volné SMS pro psaní, volný kredit pro oboje. Kromě jednotkových cen je nutné připomenou špičku a účtování. Konečná podoba tabulky - viz Tab. 2.10, Tab. 2.11 připomíná možné účtování.

Z tabulky TARIFY vidíme základní postřeh, že každý záznam patří jednomu operátoru a spadá do jednoho měsíce. Svůj název nese ve sloupci "tarif". Sloupec "platba" uvádí paušální platbu spjatou s využíváním tohoto tarifu. Kvůli spol. Telefonica O<sub>2</sub> bylo přidána zvýhodněná sazba s následným sloupcem "kdy", tj. kdy ji lze využívat (bližší informace přináší číselník – viz Tab. 2.12). Ale protože i spol. T-Mobile má zvýhodnění na omezený počet čísel, přidal se sloupec "pocet cisel". Hodnoty se dosazují na základě číselníku (Tab. 2.13). Kredit byl již vysvětlen, následují volné minuty, SMS a MMS . Tento údaj musí být omezen časovým určením, proto sloupec "kdy" s hodnotami dle již uvedeného číselníku (Tab. 2.12). Poté již je uvedena kladická sazba za min, SMS a MMS. Sloupce uzavírá nutný "mesic rok", dále účtování (číselník připomíná Tab. 2.11), období špičky (sloupec "sp") a stav. Pro špičky byla vytvořena pomocná tabulka a to z důvodu většinou jednotných dob. Proto autor při vkládání údajů do tabulky TARIFY může využívat prostých čísel odpovídající pořadí operátorů v tabulce OPERÁTORI. Zároveň je však aplikace připravena na změnu špičky, která by neměla vliv na již vložené tarify. Propojení obou tabulek se provede příkazem *SELECTLEFT JOIN.* Tarify, které nerozlišují období špičky a mimo špičku, nebudou mít sloupec vyplněny. Samotná subtabulka o období špiček je velmi jednoduchá, její tvar dokládá Tab. 2.14.

Vytvoření tabulky TARIFY je věc jedna, ovšem pro počítání bylo nutné přijít s PHP funkcemi, které budou schopny informace o tarifem plnohodnotně využít a stanovit cílený výsledek. Toho se docílí porovnáním typu čísla a získanými délkami

hovoru (špička – mimo špičku – víkend). Zároveň se vedou odpočty volných minut, aby po případném jejich přečerpání probíhalo účtování dle standartních cen. Co se týká omezujícího počtu čísel, je vždy stanoveno pro zákazníka co možná nejvýhodnější využití, tedy nejvíce volaní čísla jsou stanovena pro zvýhodněnou sazbu. Přitom se dbá na dodržení stejného operátora případně vhodného čísla jiného operátora. Rozhodně nedojde k upřednostnění čísel zahraničních či speciálních.

| $\mathbf{i}$   | název           | typ údaje   | pozn.     |
|----------------|-----------------|-------------|-----------|
|                | ID              | Int         | <b>PK</b> |
| 0              | ID_operator     | Int         | FK        |
| 1              | tarif           | Varchar(50) |           |
| $\overline{c}$ | platba          | Float(5,2)  |           |
| 3              | zvyh_min        | Float(4,2)  |           |
| $\overline{4}$ | zvyh min pevna  | Float(4,2)  |           |
| 5              | zvyh_sms        | Float(4,2)  |           |
| 6              | zvyh_mms        | Float(4,2)  |           |
| 7              | kdy             | Int         |           |
| 8              | pocet_cisel     | Varchar(5)  |           |
| 9              | kredit          | Float(5,2)  |           |
| 10             | volne_m_sms_mms | Varchar(11) |           |
| 11             | kdy v           | Int         |           |
| 12             | min             | Float(4,2)  |           |
| 13             | sms             | Float(4,2)  |           |
| 14             | mms             | Float(4,2)  |           |
| 15             | mesic_rok       | Date        |           |
| 16             | uctovani        | Int         |           |
| 17             | sp              | Int         | PΚ        |
| 18             | stav            | Int         | PK        |

Tab. 2.10: Databázová tabulka TARIFY

Tab. 2.11: Konstanty pro tab. TARIFY

| id             | účtování                      |
|----------------|-------------------------------|
| 1              | po 1 sec                      |
| $\overline{2}$ | po 30 sec                     |
| $\mathbf{3}$   | po 1 min                      |
| $\overline{4}$ | $2 \text{ min} + \text{ min}$ |
| 10             | jen po sec (vč. 1. min)       |

Tab. 2.12: Konstanty pro tab. TARIFY

| id | kdy                   |
|----|-----------------------|
| 01 | mimo špičku           |
| 02 | víkendy               |
| 03 | mimo špičku + víkendy |
| 04 | všední den            |
| 05 | kdykoliv              |
|    |                       |
| 1x | do libovolné sítě     |

Tab. 2.13: Konstanty pro tab. TARIFY

| id                        | počet čísel                   |  |
|---------------------------|-------------------------------|--|
| $\mathsf{n}$              | konkrétní počet               |  |
| $\boldsymbol{\mathsf{x}}$ | libovolný počet ("nekonečno") |  |

Tab .2.14: Databázová tabulka SPICKA

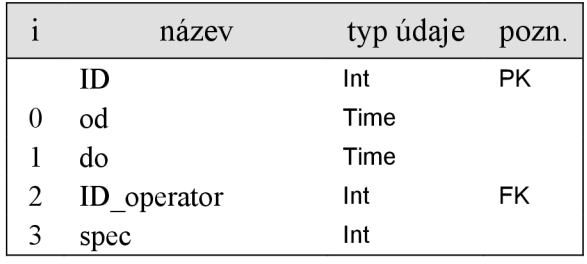

Kromě tarifů existují i balíčky. Mezi tarifem a balíčkem je zásadní rozdíl a sice ten, že několik balíčků vytvoří právě jeden tarif. Balíčky si uživatel stanoví před započetím účtovacího období a na jeho základě dochází k vyúčtování poskytnutých služeb. Protože by propočítání všech možných kombinací bylo časově náročné a nepřehledné, musí systém využít matematických prostředků k výběru těch správných balíčků a z nich sestavit konečný tarif. Zároveň tu máme již zadefinovanou tabulku UCTY CENY, do které chceme vložit propočítaný údaj. Ta však obsahuje jen ID tarifu a pro zachování jednoduchosti ji není vhodné měnit. Proto vznikla tabulka nová, lze říci převodní, která z ID tarifu ukazuje na konkrétní balíčky.

Podívejme se nejprve na samotné balíčky. Kromě klasického ID a přiřazení k operátorovi a názvu tarifu obsahuje tabulka BALIČKY také měsíční platbu, jednotkovou cenu a typ jednotky. Ten se řídí číselníkem dle Tab. 2.17. Dalším sloupcem je již známý "počet čísel", informace o tom, kdy platí zvýhodněné volání, dále volné jednotky (min, SMS, MMS) a speciální sloupec "line". Ten vznikl kvůli různým typům balíčků. Dobře se podívejte na balíčky spol. Vodafone v 1. kapitole. Zatímco balíček "Volání" musí být vybrán, balíček "Kamarádi" je dobrovolný. A nakonec balíček "Po svém" bude standartně vybrán vždy, protože snižuje automaticky paušální ceny o několik procent. Hodnoty ve sloupci "line" se řídí číselníkem dle Tab. 2.18.

| $\mathbf{i}$   | název       | typ údaje   | pozn.     |
|----------------|-------------|-------------|-----------|
|                | ID          | Int         | <b>PK</b> |
| 0              | ID_operator | Int         | FK        |
| 1              | tarif       | Varchar(50) |           |
| $\overline{c}$ | platba      | Float(5,2)  |           |
| 3              | cena jedn   | Float(4,2)  |           |
| 4              | jedn        | Int         |           |
| 5              | pocet cisel | Varchar(5)  |           |
| 6              | kdy         | Int         |           |
| 7              | volne_jedn  | Int         |           |
| 8              | line        | Int         |           |
| 9              | pismeno     | Varchar(2)  |           |
| 10             | uctovani    | Int         |           |
| 11             | sleva       | Int         |           |
| 12             | mesic_rok   | Date        |           |
| 13             | stav        | Int         |           |

Tab. 2.15: Databázová tabulka BALICKY

Tab. 2.16: Databázová tabulka BALICKY\_SET

| $\mathbf{i}$   | název      | typ údaje   | pozn.     |
|----------------|------------|-------------|-----------|
|                | ID         | Int         | PK        |
| $\theta$       | kamaradi v | Int         | FK        |
| 1              | kamaradi   | Int         | FK        |
| 2              | volani     | Int         | <b>FK</b> |
| 3              | sms        | Int         | FK        |
| $\overline{4}$ | internet   | Int         | FK        |
| 5              | po svem    | Int         | FK        |
| 6              | mms        | Int         | <b>FK</b> |
| 7              | A          | Int         |           |
| 8              | B          | Int         |           |
| 9              | nazev      | Varchar(50) |           |
| 10             | ucet       | Int         | FK        |
| 11             | operator   | Int         | FK        |

Tab. 2.17: Konstanty pro tab. BALIČKY

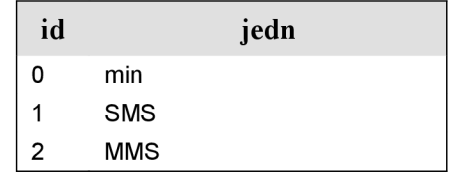

Tab. 2.18: Konstanty pro tab. BALIČKY

| id | line                 |
|----|----------------------|
|    | volání, SMS          |
| 2  | Kamarádi, MMS naplno |
|    | Po svém              |

Dalším sloupcem je "pismeno". To slouží pro lepší orientaci během výpočtu a shoduje se s prvním písmenem názvu balíčku. Důvodem jeho zavedení je poměrně složité určení, který balíček je vhodný a který už ne. Aby byl výběr pro počítání rychlý a zároveň i funkce v PHP dostatečně přehledné, zavedl se tento pomocný sloupec. Účtování je známé z dřívějšího popisu, sleva vznikla kvůli balíčku "Po svém" a vztahuje se na součet paušálů dříve zahrnutých balíčků. Poslední dva sloupce není třeba blíže komentovat.

V tabulce BALICKY SET jsou pak odkazy na primární klíče všech možných balíčků jednoho měsíce, které se hodí pro co možná nej menší útratu. Při prvním propočtu jsou vytvářeny dva tarify. Jeden obsahuje některý z balíčků "Kamarádi" a druhý je zcela opomíjí. Porovnání slouží pro lepší zorientování uživatele.

#### **2.8 Databáze MySQL**

V předchozí podkapitole byly představeny základní tabulky nutné pro chod aplikace. Ve skutečnosti je jich mnohem více. Kompletní strukturu aplikace najdete v příloze A, která podává i věrohodné svědectví o vazbách mezi tabulkami. Nemá smysl popisovat každý sloupce tabulky a důvod jeho existence. Vše totiž vyplývá z uvedených názvů. V této podkapitole jen přiblížím význam všech vytvořených a používaných tabulek.

Tabulka CISLA VOLANA. Byla již dostatečně popsána v předešlém textu, připomeňme, že obsahuje záznamy o všech volaných číslech všech uživatelů. Rozřazení se provádí pomocí jednoznačného ID účtu. V tabulce je již obsažen i typ čísla a případný odkaz na subtabulku.

Tabulka PRENOSITELNOST. Vznikla kvůli platnosti zákonu o přenositelnosti mobilního čísla České republiky. V tabulce jsou uvedeny všechny mobilní čísla, u kterých si aplikace ověřila, že patří operátoru A . Platnost těchto záznamů je několik dnů.

Tabulka UŽIVATELE. Pokud má býti uživatelům umožněna práce s aplikací, musí aplikace vědět, s kým má tu čest. Všechna vložená data mají přímou či nepřímou návaznost n konkrétního uživatele. Zároveň se nedovoluje dvojí přihlášení stejného uživatele. Podmínkou pro ovládání aplikace je zadání platných údajů během registrace. Při nedodržení neručí autor projektu za náhodnou ztrátu uživatelem vložených dat.

Tabulka SMS MMS. Zde se shromažďují informace o odeslaných zprávách (textových či multimediálních). Modul pro výpočet není zcela vyladěn a proto i vložení čísel není v současné verzi podporováno.

Tabulka UGNAVSTEVNOST. Tabulky začínající na UG z anglického *underground* značí podpalubí aplikace a jejich význam nebude z taktických důvodů

komentován. Názvy sloupců i tak mají dostatečnou výpovědní hodnotu.

Tabulka OPERÁTORI. Zde je uveden seznam mobilních operátorů České republiky, kteří figurují při srovnávání tarifů. Krátký název je běžně používán, dlouhý (tedy oficiální) nebyl v celé aplikaci použit.

Tabulka TARIFY. Jedna z nejdůležitějších tabulek. Jsou zde uloženy ceny související s účtováním poskytovaných služeb pro daný tarif. Tabulka je koncipována obecně pro zvládnutí konkurenčních typů tarifu.

Tabulka UCTY . Převodní tabulka mezi ID uživatele, konkrétním měsícem a volanými čísly. Pro jednoduchost obsahuje i počet čísel v tabulce CISLA VOLANA, taktéž i informace o provedeném výpočtu či modifikaci dat v měsíci. Vzhledem k převodnímu charakteru je velmi často využívaná.

Tabulka BALIČKY. Obdoba tabulky tarifů. Pro daný měsíc a daného operátora existuje několik balíčků, z nichž lze sestavit tarif v pravém slova smyslu. Obsahuje informace o cenách za poskytnuté služby.

Tabulka UCTY CENY. Dceřiná tabulka tab. UCTY. Pro jeden účet existuje tolik záznamů v tabulce UCTY CENY, kolik bylo sestaveno tarifů. Slouží pro uložení konečných cen výpočtů a taktéž jako odkaz na konkrétní tarify.

Tabulka BALICKY SET. Převodní tabulka, která z balíčků vytváří tarify. Obsahuje pouze vzdálené klíče a název výsledného tarifu. Vznikla kvůli jednotnosti dříve vytvořených tabulek.

Tabulka SPEC CZ CISLA. Zde jsou taxativně vyjmenovány speciální čeksá čísla, tj. taková čísla, která nejsou ani pevnou linkou, ani mobilním číslem. Příkladem mohou být čísla záchranného systému či čísla s předvolbou 800. Kromě samotných čísel mohou být vloženy i specifické předvolby. Tabulka také obsahuje informace o účtování. Čísla v této tabulce jsou zcela nezávislá na použitém tarifu. Oporou je zákonem chráněný číslovací plán České republiky.

Tabulka PŘEDVOLBY. Dle mých propočtů je na naší planetě 236 států. Téměř každý stát má svoji vlastní předvolbu. Kromě ní jsou v tabulce uvedeny i formáty telefonních čísel v těchto státech. Na základě těchto informací dochází ke kontrole uživatelem vkládaných dat (mezinárodních telefonních čísel). Do budoucna se plánuje i s účtováním mezinárodních hovorů,

Tabulka SPICKA. Zde se nacházejí definiční časy tarifů se zvýšenou sazbou. Vždy se jedná o časový údaj v pracovní dny. Časy zde uvedené mají zásadní význam na sestavení výpočtu. Odkaz na konkrétní špičku je uložen v tabulce TARIFY.

Tabulka PREDVOLBY STEPENI. Pomocná tabulka, která vznikla v důsledku více vedlejších předvoleb u zemí Kanada a USA . Význam spočívá v jasném rozlišení těchto zemí. Uplatňuje se při vkládání čísel. Mohu prozradit, že mobilní čísla se nerozlišují.

Tabulka UG BLOGS. Vznikla kvůli blogům (webovým komentářům a názorům), které aplikace taktéž využívá.

Zbylé tabulky nebudou záměrně komentovány.

## **3 VYUŽITÍ APLIKACE**

Po předvedení pozadí celé aplikace nastal čas na ověření její funkčnosti. Aplikace byla ověřena na speciální vzorku s cílem porovnat současné operátory a zjistit, který z nich je opravdu nejlevnější.

#### **3.1 Filosofie postupu**

Drtivá většina operací závisí na uživateli. To je základní předpoklad při vytváření aplikace. Uživatel musí nejprve vložit volaná čísla, bez nich nemůže chtít výsledek. Až dokončí vkládání, je nucen spustit výpočet. V případě prvního vložení to proběhne automaticky (taktéž při modifikacích ze včerejšího dne). Pokud ale opětovně provede změnu, výpočet na ni v reálném čase nezareaguje. To si musí uživatel pohlídat sám pomocí jednoduchých navigačních tlačítek.

Základní schéma použití aplikace ukazuje Obr. 3.1. Začíná se vložením čísel. To je navrhnuto tak, aby bylo totožné s případnou editací. Sestaveno bylo tak, že vezmete podrobný rozpis volání a postupně jej přepíšete do připravených polí. Po vložení čísel si uživatel spustí výpočet. Vše se přepočítá a uživatel má možnost podívat se na výsledné ceny. Pokud si dále zvolí jeden tarif, zobrazí se mu podrobné rozúčtování dle čísel v chronologickém sledu.

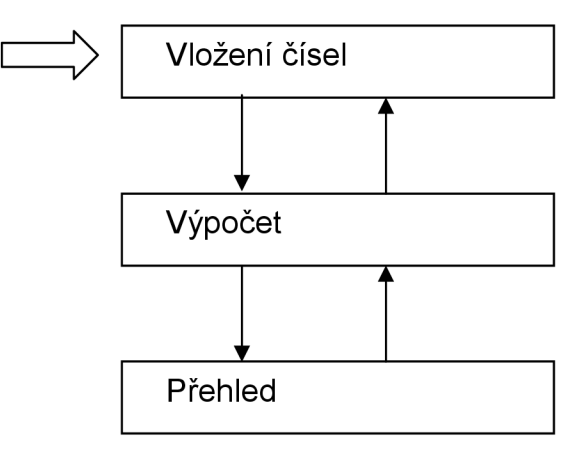

Obr. 3.1: Postup použití aplikace. Jednotlivé pořadí je nutné dodtržet.

Pokud uživatel provede změnu vstupních parametrů, jednotlivé ceny tarifů se nezmění. Uživatel musí spustit přepočet sám. Je to z důvodu možných rozsáhlých změn. Až uživatel potvrdí aplikaci, že se změnami skončil, provede se výpočet. Ačkoliv by uživatel výpočet neprovedl a chtěl se podívat na konkrétní rozúčtování zvoleného tarifu, aplikace si před zobrazením provede rychlý výpočet a zobrazí uživateli správná data.

### **3.2 Využití aplikace**

Při testování programu jsem si zvolil promyšlený vzorek čísel (stejný od všech operátorů) a vytvořil fiktivní volání v měsíci květnu. Z něj vyplynulo mnoho zajímavých faktů. Všichni operátoři měli naprosto stejné výchozí podmínky. Přesto byly výsledky velmi rozdílné.

Vzorek čísel se seskládal z 30 různých mobilních čísel operátora a jednoho 6 krát opakovaného mobilního čísla stejného operátora. Tím dostáváme 108 čísel. K nim bylo přidáno 30 + 6 čísel pevných linek. Následně 10 speciálních čísel. Každý operátor dostal svůj týden v měsíci květen 2010. Všechny hovory z první čtveřice (144 hovorů) měly vždy stejnou délku a začínaly v naprosto totožných časech.

Počet 30 čísel byl vybrán pro rovnoměrné rozdělení v rámci týdne. Dbalo se na stejné zastoupení intervalů špička – mimo špičku a víkend (10 hovorů pro každý). Výsledný časový plán s volanými čísly se nechal spočítat. Pro větší výpovědní hodnotu došlo k vytvoření druhého plánu, který byl kopií předchozího s vynecháním určitých čísel. Tím jsem se dostal na nižší finanční hladinu výsledných měsíčních poplatků

Výsledky uvedených testů najdete na stránkách mé aplikace.

# **4 ZÁVĚR**

Dle zadání jsem vytvořil jsem fungují internetovou aplikaci schopnou uživateli ze zadaných dat ohledně uskutečněných hovorů vytvořit porovnání všech tarifů vyskytujících se na českém trhu a připadající v úvahu k použití. Přitom bylo nutné překonat problém s přenositelností čísla, kterou jsem však minimalizoval s použitím zákoutí skriptovacího jazyka PHP. Během práce jsem se dostatečně seznámil s databází MySQL a poznal problémy, které nastanou výběrem špatného databázového modelu (nešikovně zavedené tabulky). Byl jsem nucen pracovat s grafickými editory a hledat kličky pro rovnocenné zobrazení webové stránky v rámci všech moderních prohlížečů. Vypiloval jsem si použití standardů W3C v rámci psaní HTML kódu. Přisvojil jsem si také mnohé zvyky pro přehledné psaní PHP kódu. Jen pro představu, pouze samotný výpočet bez grafické struktury zabírá 981 řádků PHP kódu a to nemluvím o řešení přenositelnosti čísla. Vyřešil jsem mnohé vzniklé nesnáze a dostal jsem se do skrytých vod jazyka PHP i databáze MySQL , o kterých by mě dříve nenapadlo uvažovat. To byl největší přínos práce pro mě samotného.

Do budoucna byl zařídil rozšíření na posílání zpráv a vylepšil výstupy aplikace s možností stažení dat v nejrůznějších formátech. Velkou výzvou je jazyková implementace a porovnání našich tarifů se zahraničím - zůstal bych v Evropě, šel bych jak na "západ", tak na "východ".

### **LITERATURA**

- [1] Spol. Telefonica O<sub>2</sub>, Tiskové zprávy spol. O2 Czech Republic, viz <[www.cz.o2.com>](http://www.cz.o2.com)
- [2] Spol. T-Mobile, *Tiskové zprávy spol. T-Mobile Czech Republic,* viz <[www.tmobile.cz>](http://www.tmobile.cz)
- [3] Spol. Vodafone, *Tiskové zprávy spol. Voáafone Czech Republic,* viz <[www.vodafone.cz>](http://www.vodafone.cz)
- [4] Spol. MobilKom, *Tiskové zprávy spol. MobilKom,* viz [<www.ufon.cz>](http://www.ufon.cz)
- [5] *Wikipeáie, internetová encyklopedie,* viz <[http://cs.wikipedia.org>](http://cs.wikipedia.org)
- [6] *Historické vzpomínky serveru Mobilmania,* dostupné online: <[http://www.mobilmania.cz/default.aspx?article=l 111658>](http://www.mobilmania.cz/default.aspx?article=l%20111658)
- [7] Telefonica O<sub>2</sub>. Ceník služeb pro 11/2009 až 05/2010, aktuální ceník dostupný také online: [<www.cz.o2.com/osobni/89677-cely\\_cenik>](http://www.cz.o2.com/osobni/89677-cely_cenik)
- [8] T-Mobile. *Ceník služeb pro 11/2009 až 05/2010,* aktuální ceník dostupný také online: <www .t-mobile. cz/web/cz/re sidential/tariry-a-ceny/nabidka-tarifu>
- [9] Vodafone, redakce časopisu CiliChili. *ČiliChili 11/2009 až 05/2010,* aktuální ceník dostupný také online: <[http://eshop.vodafone.cz/tariff.htm?lang=cs>](http://eshop.vodafone.cz/tariff.htm?lang=cs)
- [10] *Sbírka zákonů ČR, zákon č. 127/2005 Sb.,* dostupné online: <[http://portal.gov.ez/wps/portal/\\_s.155/701/.cmd/ad/.c/313/.ce/10821/.p/8411/\\_s.155/701?](http://portal.gov.ez/wps/portal/_s.155/701/.cmd/ad/.c/313/.ce/10821/.p/8411/_s.155/701?PC_841%20l_p=34&PC_841%20l_name=z%C3%25Alkon%20o%20elektronick%C3%BDch%20komunikac%C3%ADch&PC_8411_1=127/2005&PC_841%20l_ps=10) PC\_8411 p=34&PC\_8411 name=z%C3%A1kon%20o%20elektronick%C3%BDch%20k [omunikac%C3%ADch&PC\\_8411\\_1=127/2005&PC\\_841 l\\_ps=10>](http://portal.gov.ez/wps/portal/_s.155/701/.cmd/ad/.c/313/.ce/10821/.p/8411/_s.155/701?PC_841%20l_p=34&PC_841%20l_name=z%C3%25Alkon%20o%20elektronick%C3%BDch%20komunikac%C3%ADch&PC_8411_1=127/2005&PC_841%20l_ps=10)

 $\langle$ http://ley.cz/?s7&q7>

- [II] *Sbírka zákonů ČR z 11. května 2010, zákon č. 153/2010 Sb.,* dostupné online: [<www.mvcr.cz/soubor/sb054-10-pdf.aspx>](http://www.mvcr.cz/soubor/sb054-10-pdf.aspx)
- [12] *Oficiální popis funkcí jazyky PHP včetně poznámek uživatelů,* dostupné online:  $\langle$ www.php.net $\rangle$
- [13] *Oficiální popis funkcí databáze MySQL.* dostupné online: <http ://dev .mysql. com/doc/refman/5.5/en/ select .html>
- [14] *Poznámky a různé triky od návrhářů a vývojářů.* Vztahuje se na CSS (především *fixs),*  jazyk PHP a databázový stroj MySQL. Hledáno přes: <[www.yahoo.co.uk>](http://www.yahoo.co.uk)

# **SEZNAM PŘÍLOH**

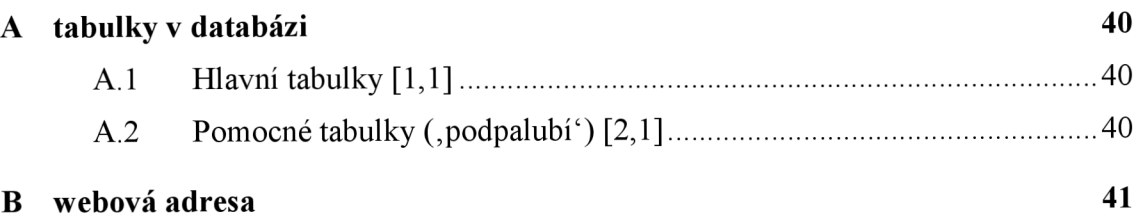

# **A TABULKY V DATABÁZI**

- A.1 **Hlavní tabulky** [1,1]
- A.2 Pomocné tabulky ("podpalubí") [2,1]

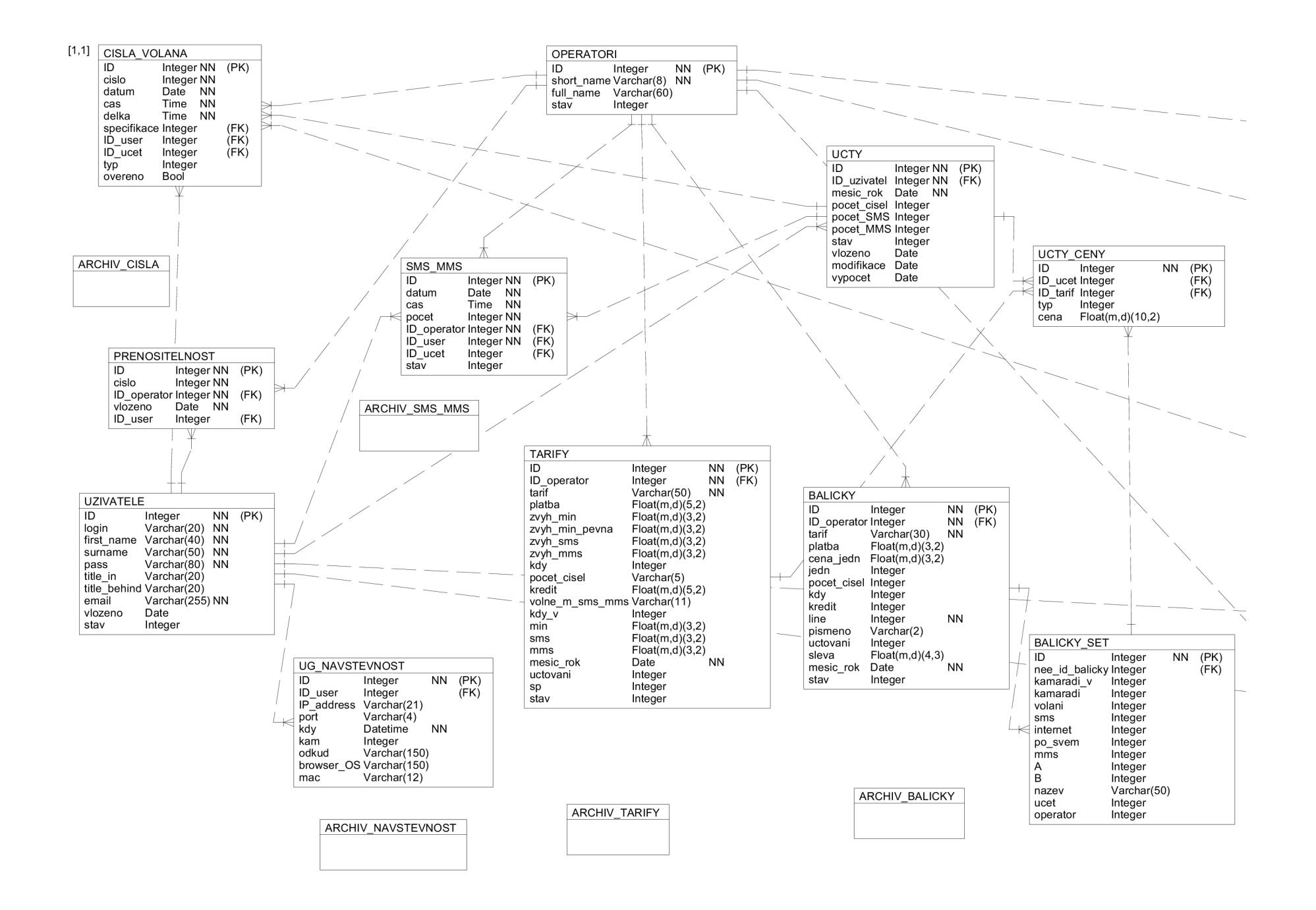

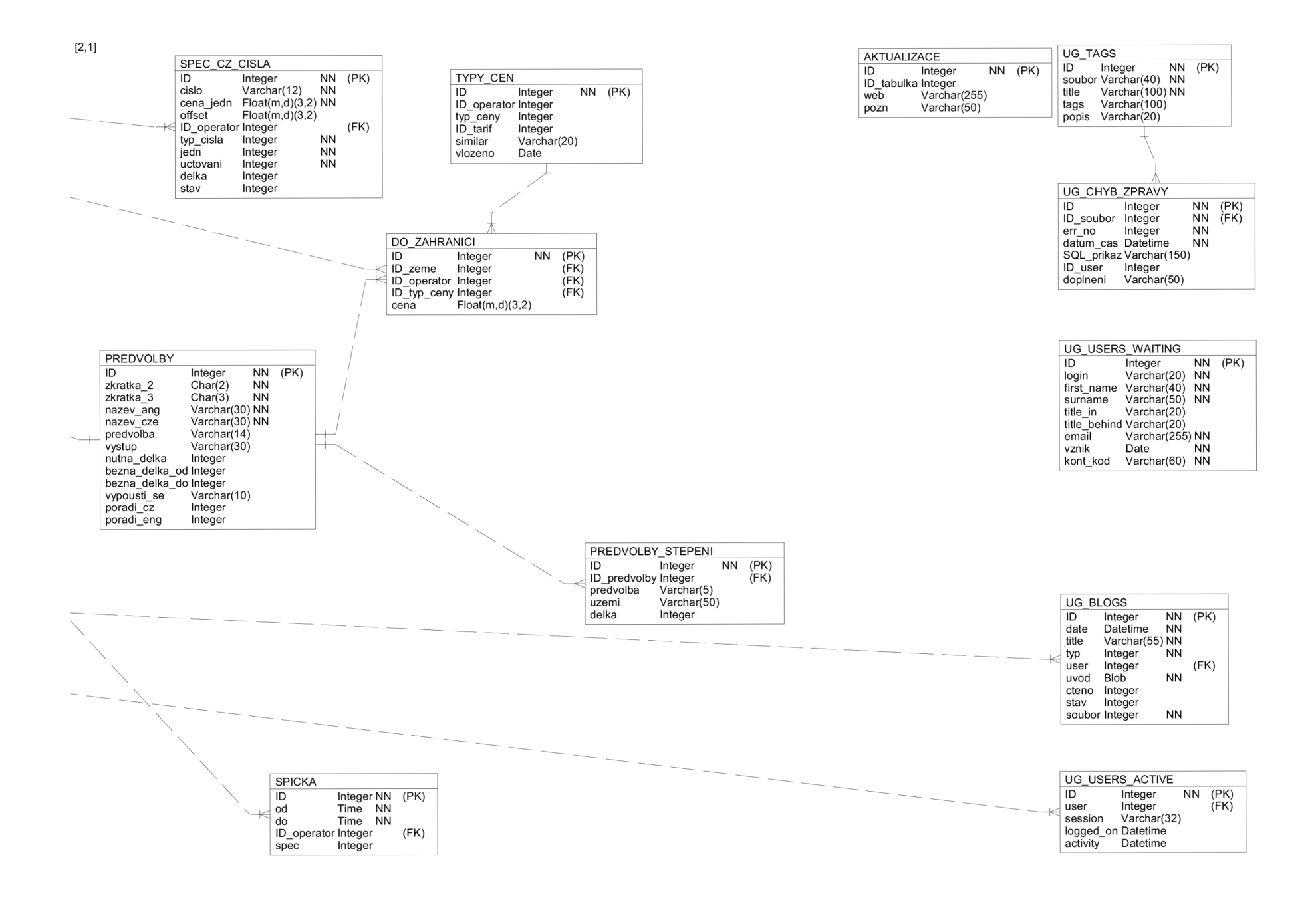

# **WEBOVÁ ADRESA**

**www.[stud.feec.vutbr.cz/~x](http://stud.feec.vutbr.cz/)urban02** 

Těším se na Vaši návštěvu.